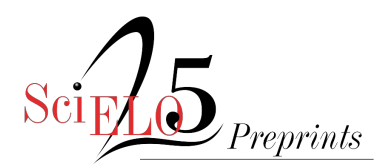

Estado da publicação: Não informado pelo autor submissor

# Inteligência Artificial Generativa baseada em grandes modelos de linguagem - ferramentas de uso na pesquisa acadêmica Anatália Saraiva Martins Ramos

<https://doi.org/10.1590/SciELOPreprints.6105>

Submetido em: 2023-05-17 Postado em: 2023-05-24 (versão 1) (AAAA-MM-DD)

A moderação deste preprint recebeu o endosso de: Edimara Mezzomo Luciano (ORCID: [https://orcid.org/0000-0002-2847-8845\)](https://orcid.org/0000-0002-2847-8845)

## **Inteligência Artificial Generativa baseada em grandes modelos de linguagem - ferramentas de uso na pesquisa acadêmica**

## **Generative Artificial Intelligence based on large language models - tools for use in academic research**

Anatália Saraiva Martins Ramos *Universidade Federal do Rio Grande do Norte* ORCID: <https://orcid.org/0000-0002-8578-2018>

## **Resumo**

Um exemplo de sucesso de inteligência artificial (IA) generativa baseadas em grandes modelos de linguagem (LLMs) para o universo da pesquisa acadêmica é o ChatGPT. Ferramentas derivadas do seu modelo auxiliam uma série de atividades ou tarefas que variam desde a concepção da pesquisa, passando pela revisão de literatura, análise e chegando até a escrita de artigos e publicação em periódicos científicos. Ao mesmo tempo que nos deparamos com o enorme sucesso do ChatGPT, por seu potencial inovador para a academia, os pesquisadores ainda estão a tentar conhecer, aplicar e entender suas implicações e limitações de uso para a pesquisa acadêmica. Este trabalho preenche a necessidade de conselhos práticos sobre o uso da IA para realizar pesquisa acadêmica, em especial para apoiar o trabalho de revisão de literatura.

**Palavras-chave**: Inteligência Artificial Generativa. Grandes modelos de linguagem. ChatGPT. Academia. Pesquisa científica.

## **Abstract**

A successful example of generative artificial intelligence (AI) based on large language models (LLMs) for the academic research universe is ChatGPT. Tools derived from its model assist a series of activities or tasks ranging from the conception of research, through literature review, analysis and even the writing of articles and publication in scientific journals. At the same time that we are faced with the enormous success of ChatGPT, for its innovative potential for academia, researchers are still trying to know, apply and understand its implications and limitations of use for academic research. This work fills the need for practical advice on the use of AI to conduct academic research, in particular to support literature review work.

**Keywords**: Generative Artificial Intelligence. Large language models. ChatGPT. Academia. Scientific research.

## **Introdução**

Desde o lançamento do ChatGPT, em novembro de 2022 pela empresa OpenAI, temos assistido uma grande repercussão dos chamados softwares "Generative Artificial Intelligence", que podemos denominar Inteligência Artificial (IA) Generativa ou Gerativa. Apesar do conceito de inteligência artificial generativa não ser particularmente novo ou limitado ao contexto de modelos de linguagem, neste trabalho utilizamos essa terminologia para fazer referência à recente tendência associada principalmente à disponibilização desse produto.

Atualmente, a IA generativa mais amplamente difundida é o ChatGPT (*Generative Pretrained Transformer -* transformadores pré-treinados generativos de terceira geração), que se baseia nos "Large Language Models" (LLMs - grandes modelos de linguagem). Estes modelos de processamento de linguagem natural podem entender e gerar linguagem semelhante à humana. Por sua vez, o "GPT" - que aparece no termo ChatGPT - representa uma família de grandes modelos de linguagem (LLMs). Os GPTs possuem muitos parâmetros e são treinados com grandes volumes de dados. O ChatGPT foi construído a partir do modelo de linguagem GPT-3 e possui casos de uso únicos, como geração de respostas em diálogos/conversas, explicação de assuntos complexos, conceito ou temas, geração de novos códigos ou correção de códigos existentes para erros (Eke, 2023).

O ChatGPT tem tido sucesso fora dos círculos da comunidade científica de IA por ser um produto que refinou o uso de uma interface de linguagem natural (*chat*) e colocou o poder nas mãos do usuário de tirar proveito da tecnologia, isto é, uma interface fácil que não requer que a pessoa seja um pesquisador da área específica de IA. Consequentemente, pesquisadores e profissionais estão explorando o uso de LLMs para auxiliar especialistas em vários domínios, incluindo educação (Kasneci et al., 2023; Rasul et al., 2023; Rudolphet al., 2023; Sallam, 2023), saúde (Arora & Arora, 2023; Sallam, 2023; Tang et al., 2023; Qi et al., 2023) e ciência da informação (Lund & Wang, 2023), para citar alguns revisados na literatura. Na área de Administração, foi encontrado até o momento apenas um trabalho no tema (Cribben & Zeinali, 2023).

Ao mesmo tempo que nos deparamos com esse sucesso, ainda estamos a tentar entender suas implicações para todas as áreas do conhecimento. No ensino superior e mais especialmente para a pesquisa acadêmica, essa rápida mudança da tecnologia e o ritmo com que a tecnologia está evoluindo representam um enorme desafio para os acadêmicos, que estão de certa forma instados a entender o que são e como podem usar os aplicativos de IA no seu campo de atuação.

Compondo um conjunto de tecnologias, as ferramentas de IA generativa baseadas em LLMs trazem um grande potencial inovador, pela oportunidade de dar um salto de produtividade e trazer uma maior facilidade para a realização de tarefas acadêmicas que demandam muito tempo de processamento, e consequente melhoria dos fluxos de trabalho de pesquisa. Aplicações computacionais baseadas em LLMs apoiam uma série de atividades que variam desde a concepção da pesquisa, passando pela revisão de literatura, análise e chegando até a escrita de artigos e publicação em periódicos científicos. Para citar alguns dos usos, a IA generativa auxilia a busca de literatura relevante, permite a interação com perguntas e respostas sobre artigos, descoberta de novas palavras-chave derivadas para ampliação de descritores e sinônimos, ajuda na elaboração de um *design* de pesquisa, geração de hipóteses e construção de objetivos específicos a partir do objetivo geral de uma pesquisa, traz *insights* e ideias de perguntas para um

roteiro de entrevista, ajuda na análise qualitativa de textos, dá assistência aos autores na escrita e preparação de artigos acadêmicos, apoia a escrita de resumo de conteúdo, fornece *feedback* de estilo de texto, trabalha a edição e revisão de escrita acadêmica, faz tradução automática, ajuda na construção de parágrafos e parafraseamento, auxilia o processo de publicação, como seleção de periódicos mais adequados, formatação de estilos de periódicos e muitas outras aplicações (Zohery, 2003; Golan et al., 2023).

Ao passo que essas ferramentas têm entusiasmado e atraído o interesse de estudantes e pesquisadores (Golan, Reddy, & Muthigi, 2023; Mucharraz y Cano et al., 2023), seja como sensação cultural ou para fornecer entretenimento (Thorp, 2023), preocupações sobre os riscos e desafios de seu uso estão sendo objeto de atenção (Opara, Adalikwu, & Tolorunleke, 2023; Qasem, 2023; Salam, 2023; Stokel-Walker & Van Noorden, 2023; Thorp, 2023). Em particular, o uso dessas ferramentas pode ocasionar resultados inventados, problemas como integridade acadêmica (Eke, 2023), divulgação de informações erradas (desinformação), tóxicas ou odiosas, vieses e outros.

Embora exista uma profusão de documentos e trabalhos técnicos sobre o assunto, apenas dois artigos foram encontrados que trazem uma visão mais ampla sobre o uso de ferramentas tecnológicas de IA generativa baseadas em modelos de linguagem natural que tenham foco na pesquisa acadêmica e discutam os seus benefícios e limitações (Qasem, 2023; Salam, 2023). Na literatura internacional, até o momento, não foram encontrados trabalhos que agreguem ao tema exemplos práticos voltados especificamente para tarefas de revisão de literatura, como é o objetivo desse trabalho. No Brasil, tem um caráter inédito, pois é o primeiro que traz essa perspectiva de elucidar exemplos interessantes e traçar um quadro comparativo de ferramentas de IA/ChatGPT para a pesquisa acadêmica. Para endereçar essa lacuna, este trabalho visa apresentar demonstrações de várias aplicações de uso de LLM selecionadas a partir da minha experiência prática como pesquisadora e professora de métodos de pesquisa.

Espera-se que o documento possa auxiliar pesquisadores e estudantes que estão iniciando seus estudos e desejam explorar o campo com mais flexibilidade e criatividade. Também é destinado para professores que ensinem componentes curriculares de Metodologia da pesquisa. Uma característica deste trabalho é ser um *"living document"* que será atualizado conforme novas revisões são realizadas. Por conseguinte, serão bem-vindas contribuições, *erratum* e *corrigendum* que podem ser endereçadas para o email institucional <anatalia.saraiva@ufrn.br>.

Este trabalho está dividido em cinco seções. Além desta introdução, a segunda seção resume as principais definições sobre o ChatGPT, seguida das aplicações e exemplos de uso da IA/ChatGPT na pesquisa acadêmica, incluindo uma análise comparativa das ferramentas. A terceira seção faz um balanço entre as vantagens e preocupações com o seu uso. Por fim, apresentam-se as considerações finais e as referências.

### **ChatGPT: definições e histórico**

O avanço dos "Large Language Models" (LLMs) revolucionou o campo do "Natural Language Processing" (NLP - processamento de linguagem natural) nos últimos anos. O NLP faz parte da dinâmica de aprendizado de máquina que permite que um computador entenda, analise e simule a linguagem humana (IBM, s/d). Os LLMs são grandes modelos de linguagem que consistem tipicamente em uma rede neural profunda com muitos parâmetros, treinada com grandes quantidades de texto não rotulado usando aprendizado de máquina auto-supervisionado (Digiampietri, 2023).

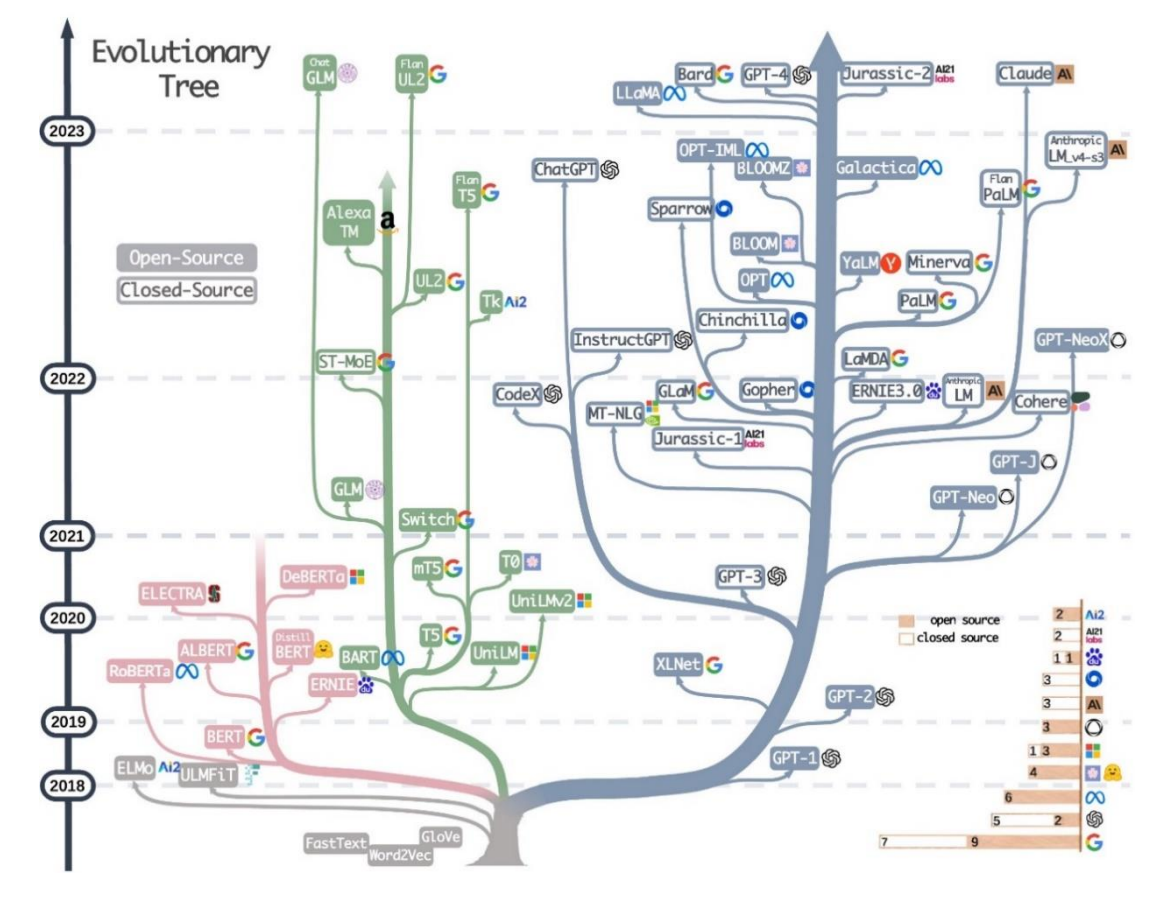

### *Figura 1 - Árvore evolutiva de modelos de LLMs*

Fonte:<https://github.com/Mooler0410/LLMsPracticalGuide/blob/main/imgs/models-colorgrey.jpg>

Modelos como BERT e T5 demonstraram desempenho sem precedentes em uma ampla gama de tarefas de NLP, desde classificação de texto até tradução automática. Três LLMs populares, como BERT, T5 e GPT foram desenvolvidos pelo Google, Google e OpenAI, respectivamente. Esses modelos diferem bastante em sua arquitetura, embora todos compartilhem o *Transformer* como um ancestral comum. Outras variantes amplamente usadas de LLMs na família Transformer incluem RoBERTa, BART e ELECTRA (Ozdemir, 2023).

O GPT (*Generative Pre-trained Transformer*) é baseado em redes neurais artificiais que foi treinado em uma grande quantidade de dados de texto para gerar novos textos com alta qualidade. É capaz de gerar texto a partir de uma entrada pré-definida e de contexto. Isso significa que ele é capaz de gerar texto novo e coerente com base em um conjunto de dados de treinamento. Ele é capaz de fazer isso usando uma técnica chamada "transformer", que permite que o modelo leve em consideração o contexto das palavras ao gerar texto.

O modelo GPT é treinado usando uma técnica de *machine learning* chamada aprendizado não supervisionado. Ele é alimentado com grandes quantidades de texto e usa esses dados para aprender a prever a próxima palavra em uma sequência de palavras. O modelo é treinado em um processo iterativo em que ele tenta prever a próxima palavra em uma sequência e, em seguida, ajusta seus pesos para minimizar o erro entre sua previsão e a palavra real. Esse processo é que define as siglas GPT. Já o ChatGPT é um *fine tuning* em cima de um LLM do tipo GPT.

Yang e colegas (2023) desenharam uma árvore evolutiva de modelos modernos de LLMs para ilustrar o desenvolvimento de modelos de linguagem nos últimos anos e destacar alguns dos modelos mais conhecidos (figura 1).

Essas fontes ajudam a navegar no vasto cenário de grandes modelos de linguagem (LLMs) e suas aplicações em aplicações de processamento de linguagem natural (NLP). Pela figura, é possível verificar as empresas desenvolvedoras e o tipo de acesso, se fechado (*closedsource*) ou aberto (*open-source*). A partir de 2022, o maior "galho" dessa árvore está indo na direção de códigos fechados, o que pode dificultar a ampla difusão das tecnologias.

O ChatGPT baseia-se em dois grandes modelos de linguagem (*Large Language Model* - LLM) mais avançados, GPT-3.5 e GPT-4, que podem produzir textos em linguagem natural em muitos domínios do conhecimento (Zohery, 2003). O modelo ChatGPT tem habilidades que permitem executar tarefas de linguagem de processamento natural, incluindo geração de texto, sumarização e respostas às questões.

Desde seu lançamento em novembro de 2022, está havendo um interesse exponencial sobre os algoritmos de LLMs, como pode ser visto no gráfico de busca do termo "ChatGPT" pelo Google Trends (figura 2).

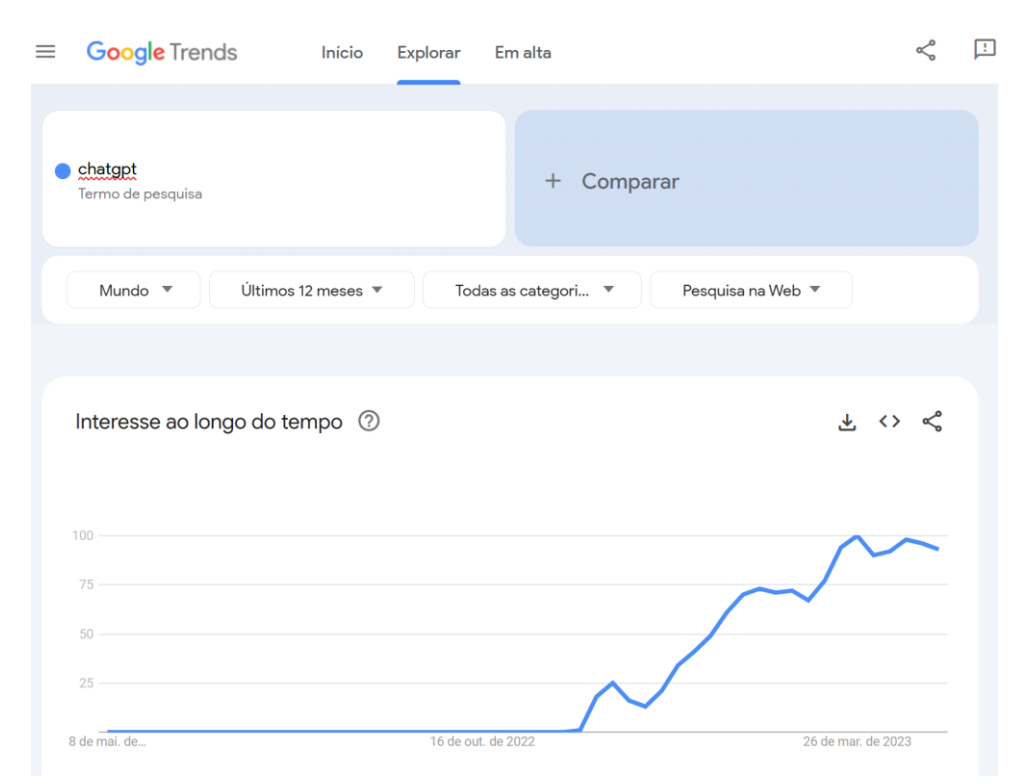

#### *Figura 2 - Busca pelo termo ChatGPT no Google*

Fonte:<https://trends.google.com.br/trends/explore?q=chatgpt&hl=pt>

Quando pesquisamos no Google Acadêmico o termo "ChatGPT" no título de produções acadêmicas, verificamos que o tema passou a ser estudado apenas recentemente, mas há aproximadamente 1770 trabalhos referenciados (Figura 3).

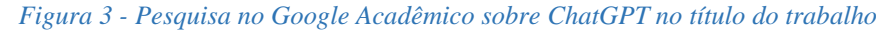

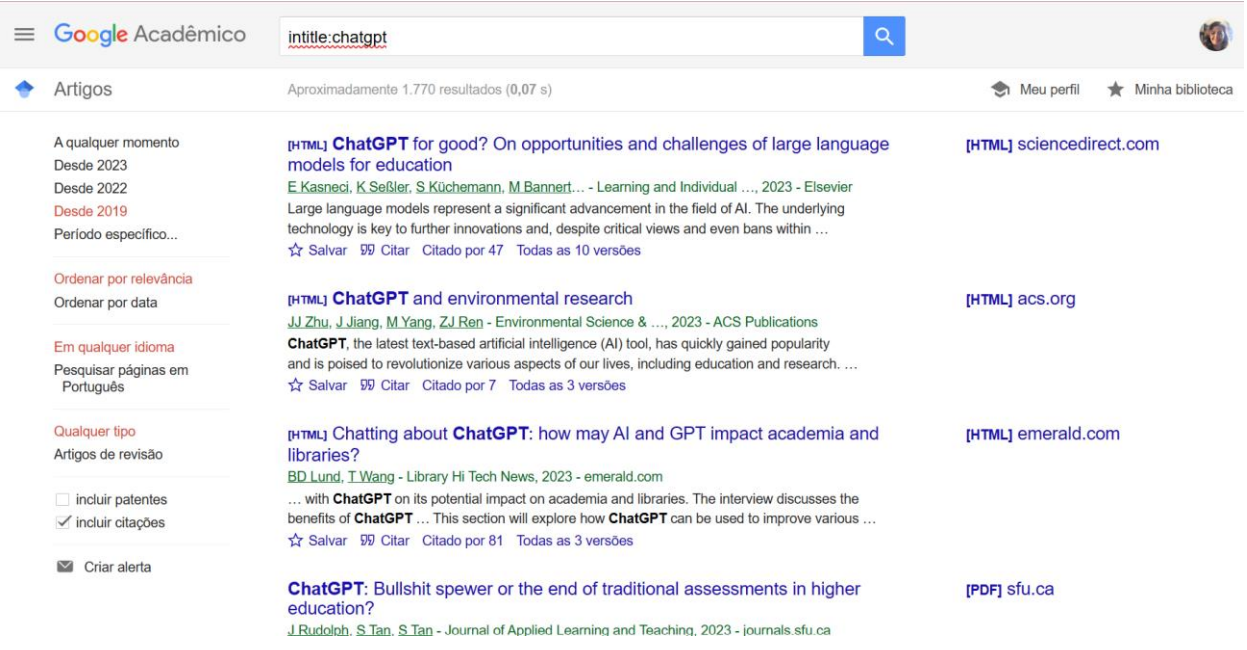

Na análise dos resultados, verifica-se que a maior parte dos trabalhos é da área de educação e saúde, muitos ainda publicados em repositórios de pré-prints. Há poucos estudos focados em tarefas de pesquisa acadêmica, como revisão de literatura. Buscando parâmetros no Google Acadêmico na data de 16/05/2023 para português (intitle:chatgpt intitle:pesquisa), apenas um trabalho foi encontrado (Rodríguez Velásquez, 2023), porém seu objetivo é diferente deste trabalho.

## **Ferramentas baseadas em modelos de linguagem para pesquisa**

Modelos de linguagem de IA generativa, como o ChatGPT, podem ser um recurso valioso para pesquisadores em uma variedade de domínios. Aqui estão alguns exemplos de como eles podem ser utilizados para melhorar a pesquisa (Opara et al., 2023):

- i. **Processamento de linguagem natural**: Ao reconhecer padrões e tendências na linguagem usada, os modelos de linguagem de IA podem ajudar os pesquisadores a analisar e compreender grandes volumes de dados de texto, como postagens em redes sociais ou artigos de notícias.
- ii. **Geração de texto**: modelos de linguagem de IA podem ser usados por pesquisadores para criar textos estruturados, que podem ser valiosos para tarefas como tradução automática ou resumo.

iii.**Aumento de dados**: Os pesquisadores podem usar modelos de linguagem de IA para fornecer dados extras de treinamento para modelos de aprendizado de máquina, o que pode ajudar a melhorar seu desempenho.

Uma outra classificação para o uso da IA para a pesquisa acadêmica é dada por Zohery (2023):

- **CONCEPÇÃO DA PESQUISA**: geração de hipótese, revisão de literatura, metaanálise, resumo, extração de ideias, projeto de pesquisa;
- **REDAÇÃO CIENTÍFICA**: escritor assistente, tradução, conversor de texto, paráfrase, interpretação de dados, geração de títulos e palavras-chave, gerenciamento de referências;
- **EDIÇÃO E REVISÃO DA ESCRITA ACADÊMICA**: melhorador de vocabulário, verificadores gramatical, ortográfico, de consistência, de citações;
- **PUBLICAÇÃO ACADÊMICA**: localizador de periódico, formatador do estilo do periódico, revisão por pares do periódico, verificador de conformidade ética e técnica.

Zohery (2023) caracteriza cada aspecto da pesquisa e traz exemplos de atividades ou funções que podem ser apoiadas por ferramentas baseadas na inteligência artificial (figura 4).

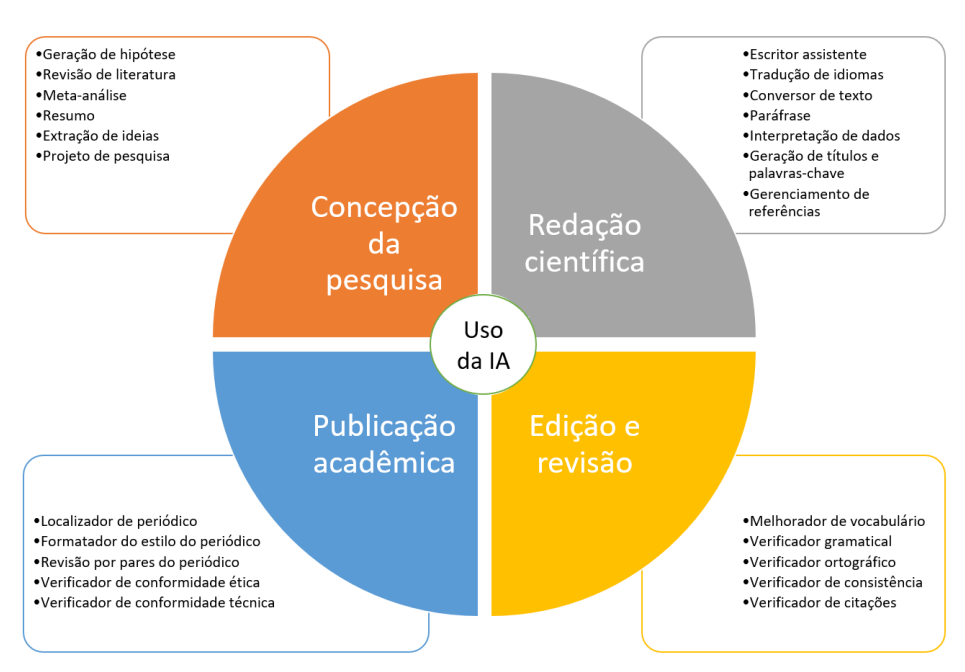

## *Figura 4 - Aplicações da IA na Pesquisa*

Para esta primeira versão do trabalho, é dada mais ênfase para as ferramentas de auxílio à concepção de pesquisa, mais especificamente para **REVISÃO DE LITERATURA**, embora sejam citadas ferramentas que auxiliam também outras aplicações acadêmicas. Nos tópicos seguintes, faremos uma apresentação breve de cada ferramenta com alguns exemplos extraídos no âmbito de uma pesquisa de mestrado sob minha orientação.

# ChatGPT

Conforme apresentada na seção anterior, a ferramenta **"ChatGPT" <sup>1</sup>** é um *chatbot* com tecnologia IA, ou seja, um software programado para simular a conversa humana. Pode ser usada gratuitamente, embora a versão completa seja acessada mediante assinatura paga que oferece benefícios adicionais como acesso prioritário, uso em horários de pico e maior velocidade de resposta.

A ferramenta busca informações utilizando os textos públicos da internet como base, faz a análise e produz texto que responde às perguntas e solicitações que fizermos no chat. Essas solicitações são operadas por "prompts" (solicitações), que são comandos específicos e completos para o robô executar e interagir conosco. Há conjuntos de técnicas que visam criar diálogos eficientes e personalizados para que a interação seja mais poderosa e respostas sejam mais precisas e adequadas para uma experiência mais satisfatória, ou seja, tornar a IA mais acessível e fácil de usar para as pessoas. Essa nova área em ascensão é denominada **Engenharia de Prompt** ("Prompt Engineering"). Apesar de existir quem não considere uma engenharia de verdade, o conhecimento acerca da utilização de ferramentas baseadas em LLM é um tanto empírica, e certos aprendizados podem ser capturados por engenheiros de prompt que buscam entender como melhor fazer uso dessas ferramentas.

O processo de criar instruções de entrada para motores de IA generativo requer qualificações e habilidades especiais para criar os melhores *prompts* possíveis. Ela vai requerer a especialização em criar e refinar *prompts* para sistemas de IA, particularmente aqueles baseados em processamento de linguagem natural. Ao otimizar a entrada (*prompt*) dada a uma IA, esses profissionais garantem que o sistema gere resultados precisos, relevantes e úteis. A experiência deles reside em entender os meandros dos sistemas de IA e da linguagem humana, permitindolhes preencher a lacuna entre humanos e máquinas de forma eficaz (Illinois Tech, 2023).

Sobre os recursos a serem explorados no ChatGPT<sup>2</sup>, alguns incluem: gravar e aprender com conversas anteriores; permitir que os usuários forneçam correções de acompanhamento; recusar solicitações inadequadas. Alguns exemplos para aplicações acadêmicas estão no quadro 1.

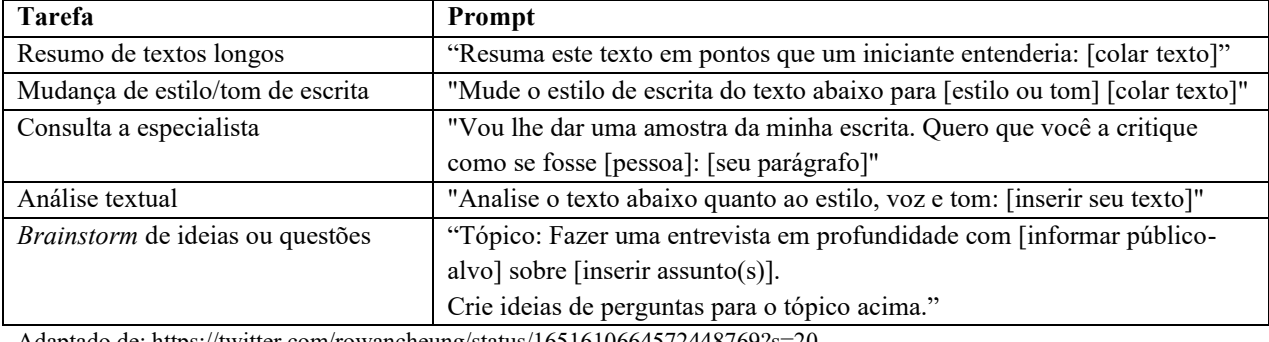

### *Quadro 1 - Exemplos de prompts para o ChatGPT*

Adaptado de[: https://twitter.com/rowancheung/status/1651610664572448769?s=20](https://twitter.com/rowancheung/status/1651610664572448769?s=20)

<sup>&</sup>lt;sup>1</sup> Acesso ao "ChatGPT" [\(https://chat.openai.com/auth/login\)](https://chat.openai.com/auth/login).

<sup>2</sup> Acesso ao site ChatGPT [\(https://openai.com/blog/chatgpt\)](https://openai.com/blog/chatgpt)

A ferramenta faz uma ressalva de que o conteúdo específico e as descobertas dos estudos mencionados são baseados em resumo e interpretação geradas por ela, e é aconselhável consultar os trabalhos de pesquisa originais para uma compreensão abrangente.

Embora por padrão o ChatGPT não tenha acesso ao mundo externo, realizei uma consulta no *chat.openai.com* com o intuito de testar a capacidade de resposta comparada com os meios tradicionais de pesquisa. Para tanto, utilizei o seguinte *prompt* como guia para a conversação:

"*I would like to request your assistance in an academic conversation. As we engage in dialogue, let's build upon our interactions to create new insights and ideas. Now that we have established the tone of our chat session, please describe the state of the art on Gender Stereotypes and Female Students' Entrepreneurial Intentions using the best of your internal knowledge and academic references. Your response must be partially based on or inspired by necessarily at least three high-quality academic references in order to achieve consensus and real-world consistency.*

### Como resposta, obtive o seguinte texto:

Certainly! I appreciate your detailed guidelines for our conversation. I will strive to provide you with the most accurate and up-to-date information on the topic of gender stereotypes and female students' entrepreneurial intentions, incorporating both my internal knowledge and academic references.

The state of the art on gender stereotypes and female students' entrepreneurial intentions reveals a complex interplay between societal perceptions, gender roles, and individual aspirations. It is important to note that academic research in this area is an ongoing and evolving field, and while I will provide an overview based on available information up to my September 2021 knowledge cutoff, the latest research developments may not be fully captured.

1. Study 1: "Gender Stereotypes and Female Entrepreneurial Intentions: A Multinational Study" by Lortie, Singh, and Gurău (2020) - DOI: 10.1108/SE-06-2019-0088

This study explores the impact of gender stereotypes on female entrepreneurial intentions across different countries. It emphasizes the role of cultural and societal contexts in shaping attitudes towards entrepreneurship among women. The research highlights how traditional gender role expectations and stereotypes may hinder female students' willingness to pursue entrepreneurial careers. It suggests that challenging gender norms and promoting gender equality can positively influence female students' entrepreneurial intentions.

2. Study 2: "Entrepreneurial Intentions among Female University Students: The Role of Education and Entrepreneurial Parents" by Neneh (2020) - DOI: 10.1108/IJEBR-02-2020-0080

This study investigates the influence of education and parental entrepreneurial background on female university students' entrepreneurial intentions. It finds that exposure to entrepreneurial education and having entrepreneurial parents positively impact female students' inclination towards entrepreneurship. The research suggests that educational interventions and role models can play a significant role in reducing gender disparities in entrepreneurial intentions.

3. Study 3: "Gender Stereotyping and Entrepreneurial Intentions: A Comparative Study of Female Engineering and Business Students" by Gupta, Koshal, and Agarwal (2020) - DOI: 10.1504/IJBG.2020.107693

This study compares the impact of gender stereotypes on entrepreneurial intentions among female engineering and business students. It reveals that gender stereotypes persist in both domains but may be more pronounced in engineering due to its traditionally male-dominated nature. The research emphasizes the importance of targeted interventions to challenge stereotypes and foster an inclusive environment that encourages female students in engineering and business disciplines to consider entrepreneurship as a viable career option.

These studies collectively shed light on the influence of gender stereotypes on female students' entrepreneurial intentions and highlight the significance of various factors such as cultural context, education, parental influence, and field of study. Addressing gender stereotypes and promoting equal opportunities for women in entrepreneurship requires multidimensional efforts encompassing education, policy changes, and societal shifts.

Please note that the specific content and findings of the studies mentioned above are based on my summary and interpretation, and it is advisable to consult the original research papers for a comprehensive understanding.

Cabe observar que geralmente faço as consultas e testes com o ChatGPT em Inglês pois em testes empíricos notei que resultava em melhores respostas. Isso pode ser devido ao software ser treinado primariamente em textos nesse idioma. Sobre os resultados, é possível verificar que o texto gerado faz sentido para quem estuda o assunto, mas os DOIs pesquisados não existem, assim como os autores são completamente inventados.

### Refiz a busca um tempo depois e segue a nova resposta para efeitos comparativos:

To explore the state of the art on gender stereotypes and female students' entrepreneurial intentions, I'll leverage my internal knowledge and conduct a web search using the suggested advanced search keyword. Please note that while I strive to provide accurate and up-todate information, the following response should be verified with the provided sources for the most recent insights. Based on my research, gender stereotypes can significantly impact female students' entrepreneurial intentions. Here are some key findings:

1. Study: "Gender Stereotypes and Entrepreneurial Intentions" by Maas, Diederiks, and Jansen (2016) [DOI: 10.1080/1359432X.2015.1064545]

 This study investigates the influence of gender stereotypes on entrepreneurial intentions among students. It suggests that gender stereotypes can create barriers for women in entrepreneurship. Female students often face societal expectations and biases that associate entrepreneurship more closely with masculinity, leading to lower entrepreneurial intentions compared to their male counterparts. Overcoming gender stereotypes and promoting a more inclusive entrepreneurial culture can help increase female students' intentions to pursue entrepreneurship.

2. Study: "The Influence of Gender-Role Stereotypes on Women's Entrepreneurial Intentions" by Obschonka, Silbereisen, and Schmitt-Rodermund (2010) [DOI: 10.1007/s10551-009-0202-4]

 This research explores the impact of gender-role stereotypes on women's entrepreneurial intentions. It highlights that societal gender-role expectations, such as associating women with nurturing roles rather than business leadership, can affect women's perception of their entrepreneurial abilities and aspirations. Overcoming these stereotypes requires interventions at multiple levels, including education, career guidance, and cultural change, to enhance female students' entrepreneurial intentions.

3. Study: "Entrepreneurial Intentions of University Students: The Impact of Gender and Culture" by Liñán and Fayolle (2015) [DOI: 10.1080/08985626.2014.995402]

 This study examines the influence of gender and culture on entrepreneurial intentions among university students. It emphasizes that gender stereotypes can interact with cultural factors to shape female students' entrepreneurial intentions. Cultural beliefs and norms play a significant role in reinforcing gender stereotypes, which can lead to a lower likelihood of women pursuing entrepreneurship. Encouraging an inclusive and supportive environment while addressing cultural biases is crucial for promoting female students' entrepreneurial intentions.

In summary, these studies indicate that gender stereotypes can have a negative impact on female students' entrepreneurial intentions. Overcoming these stereotypes requires a multi-faceted approach, including promoting cultural change, providing targeted education and mentorship, and fostering inclusive environments that challenge traditional gender-role expectations.

Com a comparação entre as duas respostas obtidas a partir do mesmo texto de solicitação, é possível observar que os resumos gerados das referências citadas são ótimos *insights*, assim como a maioria das explicações são familiares para os pesquisadores que estudam esse tema. O parágrafo final também está coerente com os resultados já revisados preliminarmente na forma tradicional. Porém, novamente o software incorre em erros, visto que cita autores e referências que não existem no mundo real.

## Bing Chat

Similar ao ChatGPT, temos a ferramenta de IA da Microsoft **"Bing Chat bot" 3** . Segundo o site da Microsoft<sup>4</sup>, a tecnologia do Bing é executada no novo modelo de linguagem da OpenAI, personalizado para tarefas de busca. A Microsoft relata no blog que criou o Prometheus, um modelo proprietário para trabalhar com o modelo da OpenAI, e afirma que oferece resultados mais relevantes, precisos, oportunos e direcionados e com maior segurança que o ChatGPT. A empresa relata ainda que a experiência de pesquisa do Bing é devido à adição ao Azure de um supercomputador dedicado a IA, e a OpenAI usou essa infraestrutura para treinar os modelos inovadores que agora estão sendo otimizados para o Bing.

<sup>3</sup> Acesso ao Bing Chat bot [\(https://www.bing.com/\)](https://www.bing.com/).

<sup>4</sup> Acesso ao blog [https://blogs.microsoft.com/blog/2023/02/07/reinventing-search-with-a-new-ai-powered-microsoft](https://blogs.microsoft.com/blog/2023/02/07/reinventing-search-with-a-new-ai-powered-microsoft-bing-and-edge-your-copilot-for-the-web/)[bing-and-edge-your-copilot-for-the-web/\)](https://blogs.microsoft.com/blog/2023/02/07/reinventing-search-with-a-new-ai-powered-microsoft-bing-and-edge-your-copilot-for-the-web/)

Como experiência de pesquisa, realizei uma consulta usando o seguinte texto, também usando o inglês como idioma:

"*I would like to request your assistance in an academic conversation. As we engage in dialogue, let's build upon our interactions to create new insights and ideas. Now that we have established the tone of our chat session, please describe the state of the art on Gender Stereotypes and Female Students' Entrepreneurial Intentions using the best of your internal knowledge and web search results. Your response must be partially based on or inspired by necessarily at least three high-quality academic web search results in order to achieve consensus and real-world consistency. To retrieve the most relevant web search results, please add the following suggested Advanced search keyword to your web search query, including the straight quotes: "DOI" filetype:pdf"*.

O Bing apresentou o seguinte resultado, conforme a figura 5.

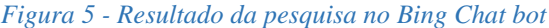

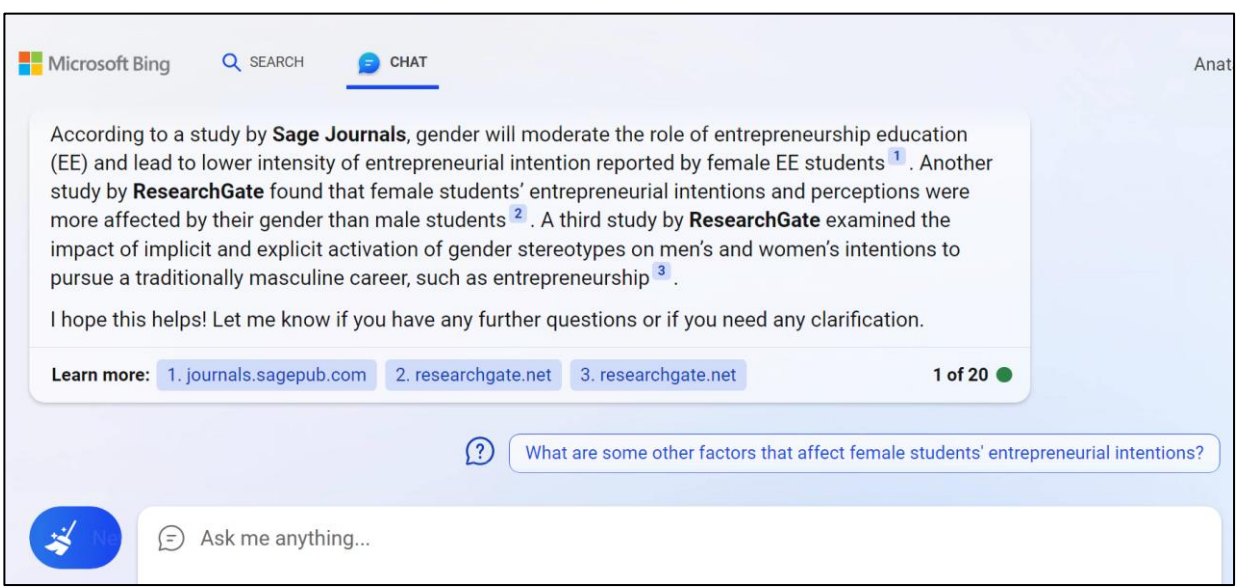

Os artigos indicados pelo Bing IA foram relevantes para o tema e ajudaram a ter uma primeira ideia de onde começar a busca mais aprofundada. Duas fontes de dados foram indicadas, a Sage e a ResearchGate. Notamos também que, após a resposta, o Bing traz novas perguntas derivadas do que foi buscado, tornando interativa a experiência da busca. É possível copiar a busca, a qual indica os dados em que ela aconteceu e os links gerados. No exemplo obtido em 14/05/2023, temos o seguinte registro:

(1) Rachel S. Shinnar Olivier Giacomin Frank Janssen - ResearchGate[. https://www.researchgate.net/profile/Frank-](https://www.researchgate.net/profile/Frank-Janssen/publication/230627743_Entrepreneurial_Perceptions_and_Intentions_The_Role_of_Gender_and_Culture/links/5af6c8720f7e9b026bcf5578/Entrepreneurial-Perceptions-and-Intentions-The-Role-of-Gender-and-Culture.pdf)

(2) Entrepreneurship education and entrepreneurial intention: Do female ....

(3) The Effect of Gender Stereotype Activation on Entrepreneurial Intentions[. https://www.researchgate.net/profile/Daniel-](https://www.researchgate.net/profile/Daniel-Turban/publication/23274137_The_Effect_of_Gender_Stereotype_Activation_on_Entrepreneurial_Intentions/links/0a85e535fbace983e0000000/The-Effect-of-Gender-Stereotype-Activation-on-Entrepreneurial-Intentions.pdf)

Um mês após essa busca (15/05/2023), fiz uma nova solicitação utilizando o mesmo texto de *prompt*. A resposta obtida estava diferente, tanto em termos da redação, nova fonte de dados (Emerald), quanto pela ocorrência de erros que não tinham sido detectados na busca anterior. Apenas a primeira citação confere com o texto referenciado, já as demais os autores são diferentes do que está no Bing.

Source: Conversation with Bing, 4/14/2023

[Janssen/publication/230627743\\_Entrepreneurial\\_Perceptions\\_and\\_Intentions\\_The\\_Role\\_of\\_Gender\\_and\\_Culture/links/5af6c8720f7e9b026bcf55](https://www.researchgate.net/profile/Frank-Janssen/publication/230627743_Entrepreneurial_Perceptions_and_Intentions_The_Role_of_Gender_and_Culture/links/5af6c8720f7e9b026bcf5578/Entrepreneurial-Perceptions-and-Intentions-The-Role-of-Gender-and-Culture.pdf) [78/Entrepreneurial-Perceptions-and-Intentions-The-Role-of-Gender-and-Culture.pdf.](https://www.researchgate.net/profile/Frank-Janssen/publication/230627743_Entrepreneurial_Perceptions_and_Intentions_The_Role_of_Gender_and_Culture/links/5af6c8720f7e9b026bcf5578/Entrepreneurial-Perceptions-and-Intentions-The-Role-of-Gender-and-Culture.pdf) Accessed 4/14/2023.

[https://journals.sagepub.com/doi/pdf/10.1177/0266242615612534.](https://journals.sagepub.com/doi/pdf/10.1177/0266242615612534) Accessed 4/14/2023.

[Turban/publication/23274137\\_The\\_Effect\\_of\\_Gender\\_Stereotype\\_Activation\\_on\\_Entrepreneurial\\_Intentions/links/0a85e535fbace983e0000000/](https://www.researchgate.net/profile/Daniel-Turban/publication/23274137_The_Effect_of_Gender_Stereotype_Activation_on_Entrepreneurial_Intentions/links/0a85e535fbace983e0000000/The-Effect-of-Gender-Stereotype-Activation-on-Entrepreneurial-Intentions.pdf) [The-Effect-of-Gender-Stereotype-Activation-on-Entrepreneurial-Intentions.pdf](https://www.researchgate.net/profile/Daniel-Turban/publication/23274137_The_Effect_of_Gender_Stereotype_Activation_on_Entrepreneurial_Intentions/links/0a85e535fbace983e0000000/The-Effect-of-Gender-Stereotype-Activation-on-Entrepreneurial-Intentions.pdf) Accessed 4/14/2023.

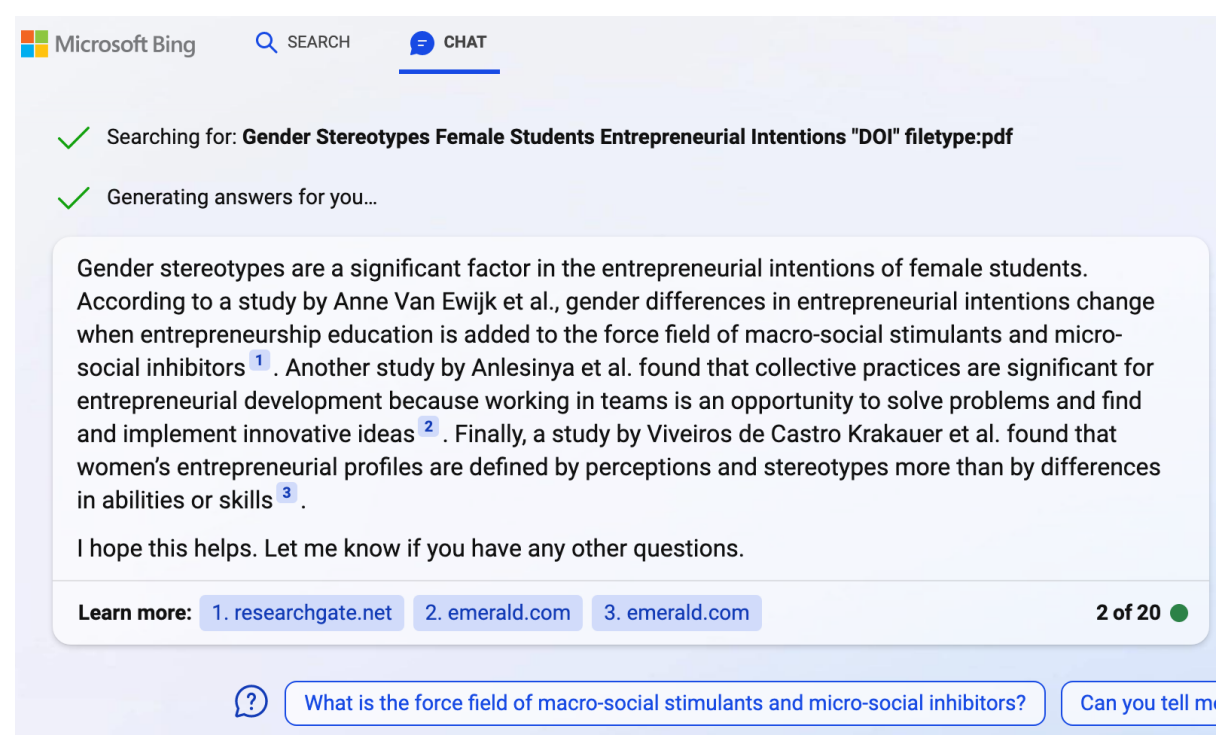

A fonte dos dados gerados foram:

Source: Conversation with Bing, 15/05/2023

(1) Context, gender and entrepreneurial intentions: how entrepreneurship .... [https://www.researchgate.net/profile/Anne-Van-](https://www.researchgate.net/profile/Anne-Van-Ewijk/publication/330944058_Context_gender_and_entrepreneurial_intentions_How_entrepreneurship_education_changes_the_equation/links/612f32172b40ec7d8bd8bc9a/Context-gender-and-entrepreneurial-intentions-How-entrepreneurship-education-changes-the-equation.pdf)[Ewijk/publication/330944058\\_Context\\_gender\\_and\\_entrepreneurial\\_intentions\\_How\\_entrepreneurship\\_education\\_changes\\_the\\_equation/links/6](https://www.researchgate.net/profile/Anne-Van-Ewijk/publication/330944058_Context_gender_and_entrepreneurial_intentions_How_entrepreneurship_education_changes_the_equation/links/612f32172b40ec7d8bd8bc9a/Context-gender-and-entrepreneurial-intentions-How-entrepreneurship-education-changes-the-equation.pdf) [12f32172b40ec7d8bd8bc9a/Context-gender-and-entrepreneurial-intentions-How-entrepreneurship-education-changes-the-equation.pdf.](https://www.researchgate.net/profile/Anne-Van-Ewijk/publication/330944058_Context_gender_and_entrepreneurial_intentions_How_entrepreneurship_education_changes_the_equation/links/612f32172b40ec7d8bd8bc9a/Context-gender-and-entrepreneurial-intentions-How-entrepreneurship-education-changes-the-equation.pdf)

(2) Change tolerance, group focus and students' entrepreneurial intentions .... [https://www.emerald.com/insight/content/doi/10.1108/EJMBE-05-](https://www.emerald.com/insight/content/doi/10.1108/EJMBE-05-2021-0153/full/pdf?title=change-tolerance-group-focus-and-students-entrepreneurial-intentions-does-gender-matter) [2021-0153/full/pdf?title=change-tolerance-group-focus-and-students-entrepreneurial-intentions-does-gender-matter.](https://www.emerald.com/insight/content/doi/10.1108/EJMBE-05-2021-0153/full/pdf?title=change-tolerance-group-focus-and-students-entrepreneurial-intentions-does-gender-matter)

(3) Are women s entrepreneurial intentions and motivations influenced by .... [https://www.emerald.com/insight/content/doi/10.1108/IJGE-01-](https://www.emerald.com/insight/content/doi/10.1108/IJGE-01-2021-0017/full/pdf?title=are-womens-entrepreneurial-intentions-and-motivations-influenced-by-financial-skills) [2021-0017/full/pdf?title=are-womens-entrepreneurial-intentions-and-motivations-influenced-by-financial-skills.](https://www.emerald.com/insight/content/doi/10.1108/IJGE-01-2021-0017/full/pdf?title=are-womens-entrepreneurial-intentions-and-motivations-influenced-by-financial-skills) 

Apesar de fornecer indicações interessantes de referências sobre o tema pesquisado em ambos os casos, esse resultado mostra a inconsistência na obtenção de resposta, o que não acontece com as ferramentas mais estruturadas as quais encontramos no Portal de Periódicos da Capes, por exemplo, usando bases de dados como Scopus, Web of Science e outras. Essas experiências mostram que é preciso testar diferentes formas de instruir o motor de IA generativo e avaliar os resultados obtidos.

Na busca por *insights* para a literatura, outra experiência a relatar é quando solicitamos algumas informações sobre um determinado periódico, como por exemplo: *Quais são os artigos mais recentes publicados neste periódico (quando o acesso é aberto)? Qual é o país de origem deste periódico? Quem é o editor-chefe deste periódico? Quais são as áreas de interesse de pesquisa desse Editor?* Isso permite ampliar o conhecimento sobre as possibilidades de publicação do trabalho. No entanto, cabe novamente a ressalva de que todos os dados gerados devem ser checados previamente antes de utilizar no seu estudo.

Existem vários aplicativos e extensões de navegador Web (Edge ou Chrome) que usam IA generativa e "turbinam" o ChatGPT para aumentar a produtividade do pesquisador. Para citar algumas, com base em Young (2023), temos a Compose AI, que é similar à que existe no navegador **Edge** da Microsoft, onde já existe solução nativa de uso o motor de IA generativo. Ela funciona como janela lateral, com três abas – Chat (já comentado), Compose e Insights. No caso do **Compose** (figura 6), em segundos temos ideias de textos de vários tipos, para várias finalidades e com a possibilidade de mudar o estilo conforme a necessidade do usuário.

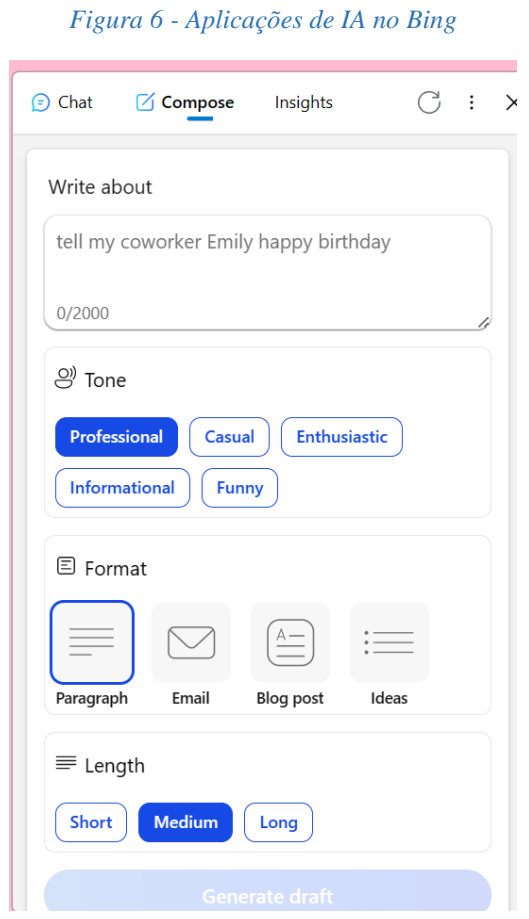

Além das citadas, temos a **ChatGPT Prompt Genius<sup>6</sup>** , que é descrita como uma extensão que encontra e adiciona modelos de *prompt* à sua coleção, categoriza-os e seleciona-os facilmente no ChatGPT. O recurso de salvamento de histórico armazena automaticamente o histórico de conversas em seu navegador.

A seguir, serão apresentadas as ferramentas em que obtive algumas experiências de usuário.

# ChatPDF

Como ferramenta de pesquisa alimentada por IA, desponta como aplicação o "ChatPDF"<sup>7</sup>. No site da empresa que o desenvolveu<sup>8</sup>, é descrito que

"o ChatPDF permite que você converse com seus documentos PDF como se fossem humanos. É perfeito para extrair rapidamente informações ou responder a perguntas de grandes arquivos PDF, como manuais, ensaios, contratos legais, livros ou artigos de pesquisa. O ChatPDF analisa o PDF para criar um índice semântico de cada parágrafo e, quando você fizer uma pergunta, a IA usará os parágrafos relevantes para fornecer uma resposta."

<sup>6</sup> Acesso à extensão web ChatGPT Prompt Genius < [https://chrome.google.com/webstore/detail/chatgpt-prompt](https://chrome.google.com/webstore/detail/chatgpt-prompt-genius/jjdnakkfjnnbbckhifcfchagnpofjffo?hl=en)[genius/jjdnakkfjnnbbckhifcfchagnpofjffo?hl=en>](https://chrome.google.com/webstore/detail/chatgpt-prompt-genius/jjdnakkfjnnbbckhifcfchagnpofjffo?hl=en)

<sup>7</sup> Acesso ao "ChatPDF" [\(https://www.chatpdf.com/\)](https://www.chatpdf.com/)

<sup>8</sup> Acesso [<https://easywithai.com/ai-writers/chatpdf/>](https://easywithai.com/ai-writers/chatpdf/)

A interface é de fato bem parecida com a do ChatGPT, só que voltada para aplicações de natureza mais acadêmica. A figura 7 mostra uma interação com o mesmo artigo utilizado antes.

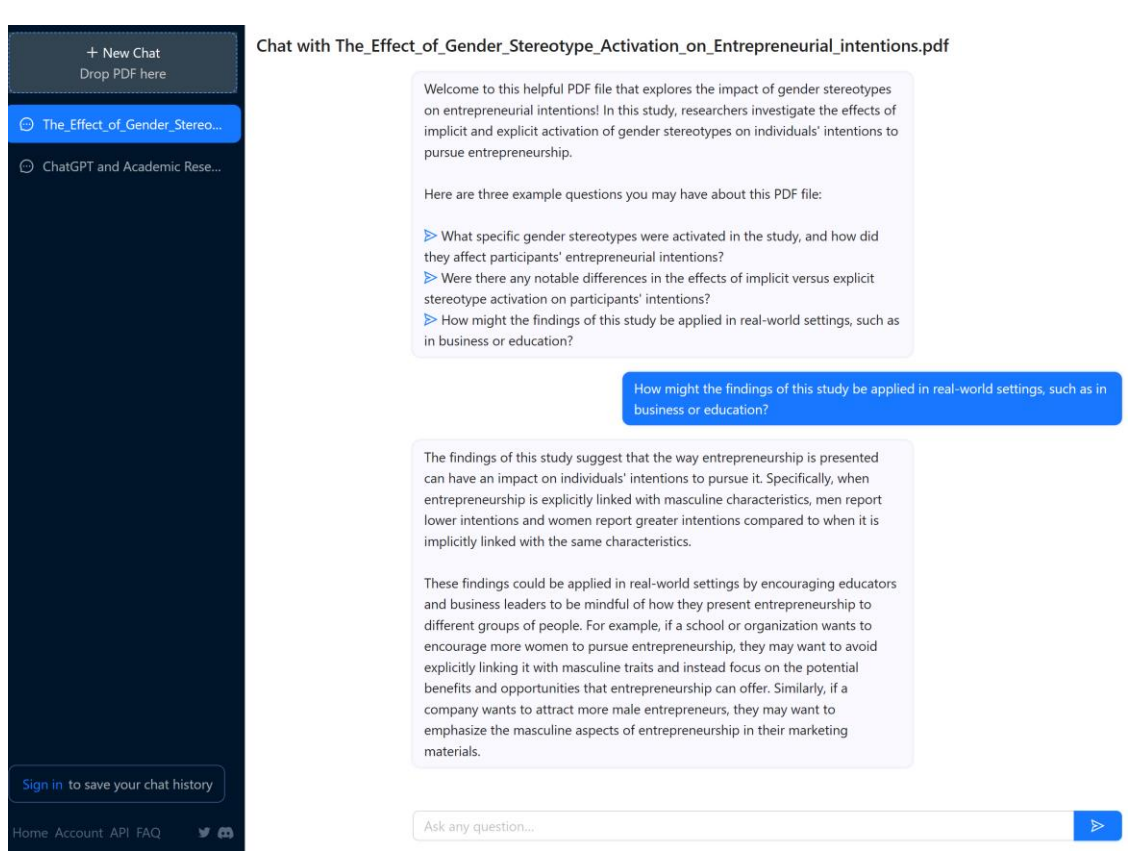

## *Figura 7 - Interação no ChatPDF*

## Klavier

Nessa categoria, se enquadra também o "**Klavier**" 9 . Por ser muito recente, possui um design bem simples, mas muito eficaz para trazer questões que normalmente extraímos em uma revisão de literatura, como "quais os principais conceitos e teorias subjacentes?", "qual método foi utilizado?", "quais os resultados?" etc, como se observa na Figura 8.

<sup>&</sup>lt;sup>9</sup> Acesso ao "Klavier" [\(https://klavier.ai/\)](https://klavier.ai/)

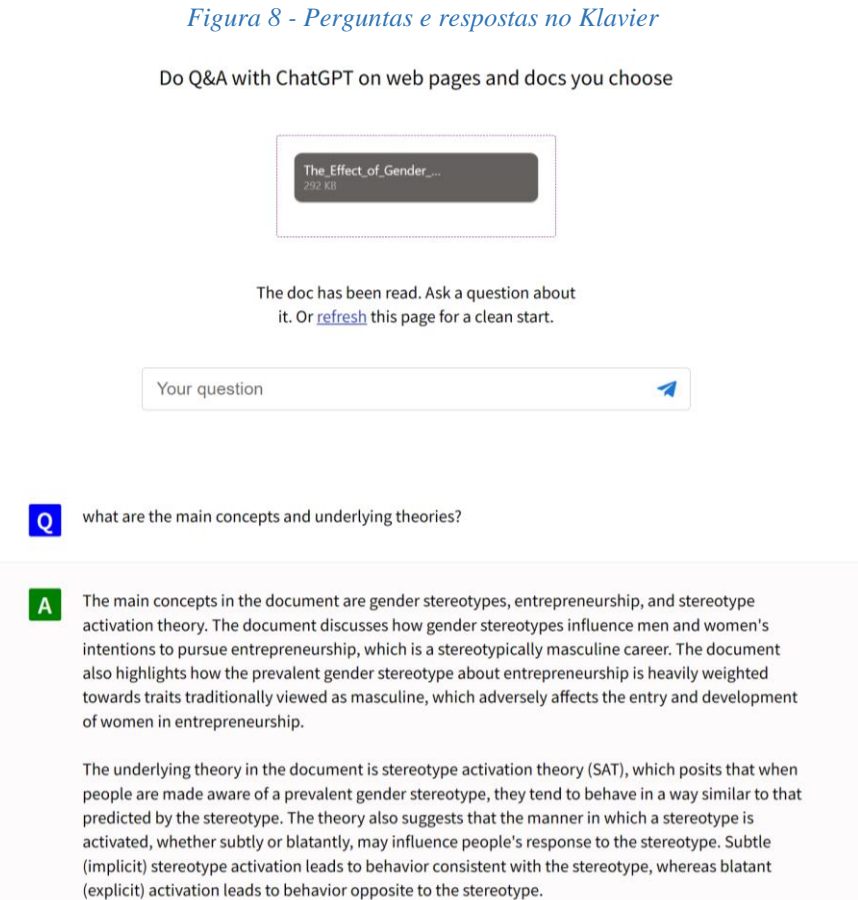

## OpenRead

Uma outra categoria tem surgido como suporte à pesquisa acadêmica com base no ChatGPT, que são as ferramentas em que se indica, por exemplo, um pdf, doi de um determinado artigo e, a partir daí, é possível fazer perguntas e obter respostas sobre o conteúdo do referido artigo. Nesta categoria, recomendo o "**OpenRead**" <sup>10</sup>. O desenvolvedor informa que ele tem um processamento de linguagem natural (NLP) de ponta que acelera o processo de leitura e enriquecimento do conhecimento e ver o valor principal de um artigo em poucos minutos. Assim como fazem os outros, ele tem *perguntas e respostas* (Q&A) sobre o artigo, simplificando a leitura de artigos longos e acessando informações sem esforço. Surpreendente é a funcionalidade "Paper Espresso", que tem um assistente de processamento de linguagem natural que pode gerar texto de resumo para a sua revisão de literatura. No entanto, o software avisa que, para artigos com mais fórmulas, os resultados podem ser de qualidade inferior. A figura 9 mostra as opções que podem ser usadas para extrair conhecimento e gerar conteúdo para a revisão de literatura.

<sup>10</sup> Acesso ao OpenRead [\(https://www.openread.academy/\)](https://www.openread.academy/)

*Figura 9 - Funcionalidade Paper Espresso do OpenRead*

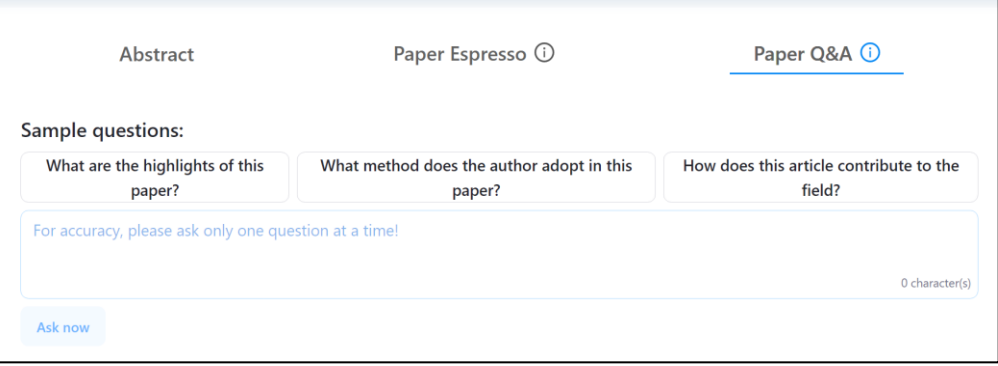

## **Outras ferramentas de IA para pesquisa**

A seguir, abordaremos os chamados "assistentes de pesquisa" baseados em inteligência artificial que não explicitam diretamente que utilizam a base do OpenAI.

## **Elicit**

Uma quarta ferramenta muito útil recentemente disponível é a "Elicit"<sup>11</sup>, uma assistente de pesquisa que usa modelos de aprendizagem de máquina (*machine learning*) para processamento de linguagem natural com o objetivo de automatizar partes dos fluxos de trabalho dos pesquisadores. A Elicit ajuda pesquisadores a encontrar manuscritos publicados que podem não ser regularmente indexados por bancos de dados existentes, auxiliando na descoberta de pesquisas novas e emergentes que podem apoiar sua própria redação (Golan et al., 2023).

Ela é valiosa para ajudar nas tarefas de encontrar artigos para citar, debater e definir direções de pesquisa, resumir parágrafos, gerar e reformular trechos de texto, além de ser uma porta de entrada para explorar uma literatura que você não conhece ainda. A Elicit possui outros poderosos recursos, como a funcionalidade "brainstorm" que ajuda na tarefa de criar perguntas de pesquisa. E, como alternativa ao Google Acadêmico, podemos usar a Elicit para fazer perguntas sobre um determinado artigo. Isso o ajuda a descobrir, sem ter que ler todo o artigo, se ele toca na pergunta que você está fazendo.

Atualmente, o principal fluxo de trabalho no Elicit é o de "Literature Review". Funciona da seguinte maneira: se você fizer uma pergunta, a Elicit mostrará artigos relevantes e resumos de informações importantes sobre esses artigos em uma tabela que facilita o manuseio.

No exemplo da figura 9, perguntamos a seguinte questão de pesquisa: "*What are the entrepreneurial intentions of female students?".* Tivemos um conjunto de respostas que está organizado pelo título de cada artigo, um resumo sintetizado e os resultados que respondem à questão de pesquisa, conforme eu pedi para filtrar. Com a compilação dos resultados, já temos uma ideia do que esperaremos como resultado da pesquisa. Cabe observar que no final da página tem a opção de gerar mais artigos, aumentando a lista inicial. Tem a possibilidade de marcar com

<sup>&</sup>lt;sup>11</sup> Acesso ao "Elicit" ( $\frac{https://elicit.org/}{https://elicit.org/})$ .

"estrela" os artigos que você julgar mais relevantes e aí abre-se caminho para o software descobrir os que são mais pertinentes e úteis.

A Elicit gera automaticamente uma síntese dos principais artigos que respondem ao que foi formulado como pergunta de pesquisa, como vê mais à esquerda da figura 10. Para facilitar a visualização, copiei o texto gerado e o adaptei para o português (figura 11).

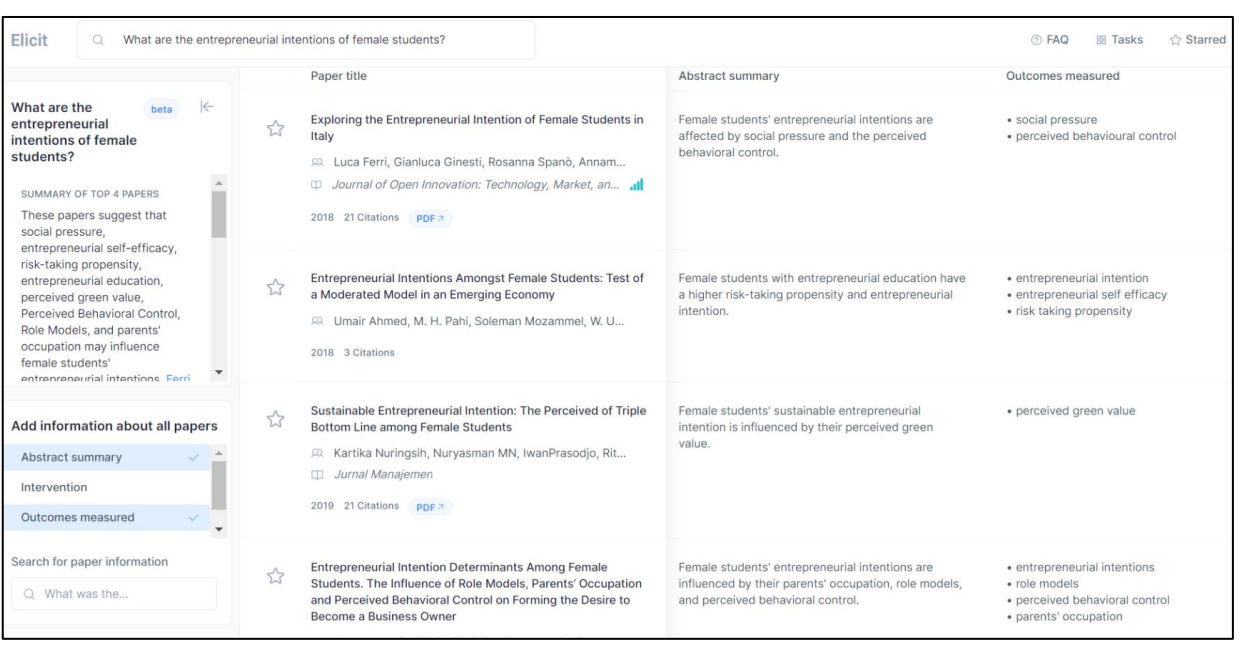

#### *Figura 10 - Revisão da literatura assistida pela Elicit*

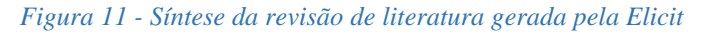

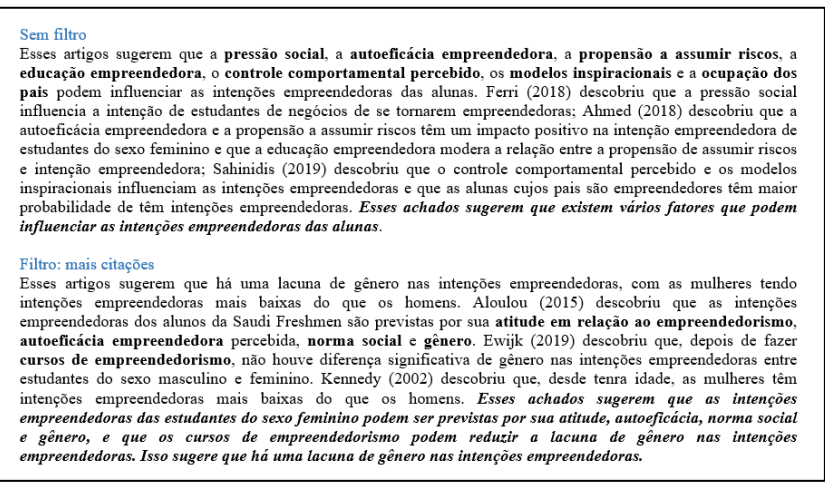

A Elicit procura resolver os problemas de atribuição dos LLMs usando seus recursos primeiramente para orientar as consultas de literatura relevante e, em seguida, para resumir brevemente cada um dos sites ou documentos que os mecanismos encontram, produzindo assim uma saída de conteúdo aparentemente referenciado, embora um LLM ainda possa eventualmente resumir incorretamente cada documento individual (Stokel-Walker & Van Noorden, 2023).

Com todo o dinamismo da tecnologia, rapidamente temos uma ideia do que a literatura tem estudado sobre o assunto. Mais adiante, servirá para reconhecer tendências e possíveis lacunas para ajudar a delimitar mais o tema e agregar originalidade a sua proposta de pesquisa.

# Open Knowledge Maps

A quinta ferramenta a ser apresentada é o software livre OKMaps "**Open Knowledge Maps**" <sup>12</sup>, uma interface visual que ajuda a obter uma visão geral sobre um determinado tema ou assunto por meio de mapa de conhecimento científico com base nos 100 documentos mais relevantes que correspondem a uma consulta de pesquisa. A fonte de dados é retirada do BASE, que fornece acesso a mais de 300 milhões de documentos acadêmicos de vários tipos, como artigos, dissertações, teses, livros etc.

O software OKMaps é baseado em mineração de texto, a qual busca identificar textos semelhantes para criar um mapa de conhecimento. O algoritmo agrupa os documentos que contenham mais palavras em comum. As "áreas" ou *clusters* são criadas a partir de palavraschave de assunto de documentos que foram atribuídos à mesma área. O algoritmo vai selecionar as palavras-chave e frases que aparecem com frequência em uma área e raramente em outras áreas (Kraker, Kittel & Enkhbayar, 2016).

Um exemplo de mapa de conhecimento a partir de uma consulta utilizando a expressão "entrepreneurial intention" AND students AND gender" é mostrado na figura 12.

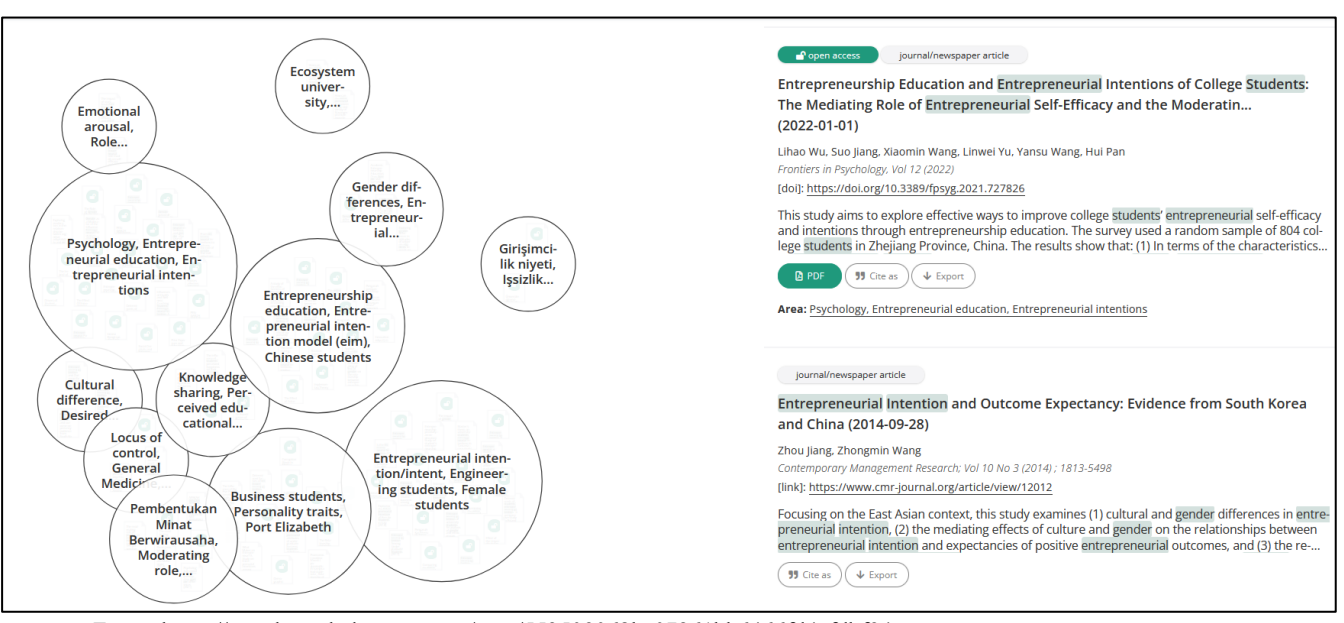

### *Figura 12 - Mapa de conhecimento gerado pelo OKMap*

Fonte[: https://openknowledgemaps.org/map/553509068bc07261bb6466fd4afdbf94.](https://openknowledgemaps.org/map/553509068bc07261bb6466fd4afdbf94)

Como se observa, os mapas de conhecimento da "Open Knowledge Maps" fornecem uma visão geral instantânea de um tema, mostrando automaticamente as principais áreas relevantes e os documentos relacionados a elas, ou seja, vai lhe permitir identificar temas na literatura e concentrar em artigos que são mais pertinentes para o seu trabalho. Essa visualização vai lhe

<sup>&</sup>lt;sup>12</sup> Acesso ao Open Knowledge Maps" [\(https://openknowledgemaps.org/index\)](https://openknowledgemaps.org/index).

proporcionar uma vantagem inicial em sua pesquisa acadêmica. Outra vantagem desse software é que torna mais fácil "rotular" as áreas de pesquisa com conceitos relevantes. Isto é um auxílio precioso tanto para a tarefa de calibração dos termos de busca em uma base de dados, quanto para a análise qualitativa dos dados do tipo categorial, o qual falaremos mais adiante.

Todo processado na web, o mapa permite abrir cada *cluster* e visualizar quais foram os artigos agrupados. O mapa tem o aspecto visual de mostrar as maiores áreas por tamanho do círculo, assim como conseguimos ver os *clusters* mais próximos que são os que possuem mais semelhança entre si. Nota-se também que as palavras-chave utilizadas são evidenciadas por marca-texto, o que também facilita a localização.

Quando se clica em qualquer um dos artigos, é possível acessar os detalhes e continuar o processo de conhecer mais sobre o tema, como proposto nessa seção. Por exemplo, quando acessamos a área "Psychology, Entrepreneurial education, Entrepreneurial intentions", podemos navegar pelos artigos encontrados, e clicar em qualquer um deles, no caso aqui ilustrado é o artigo "*Entrepreneurship Education and Entrepreneurial Intentions of College Students*: The Mediating Role of Entrepreneurial Self-Efficacy and the Moderating Role of Entrepreneurial Competition Experience", publicado na revista *Frontiers in Psychology* (Figura 13).

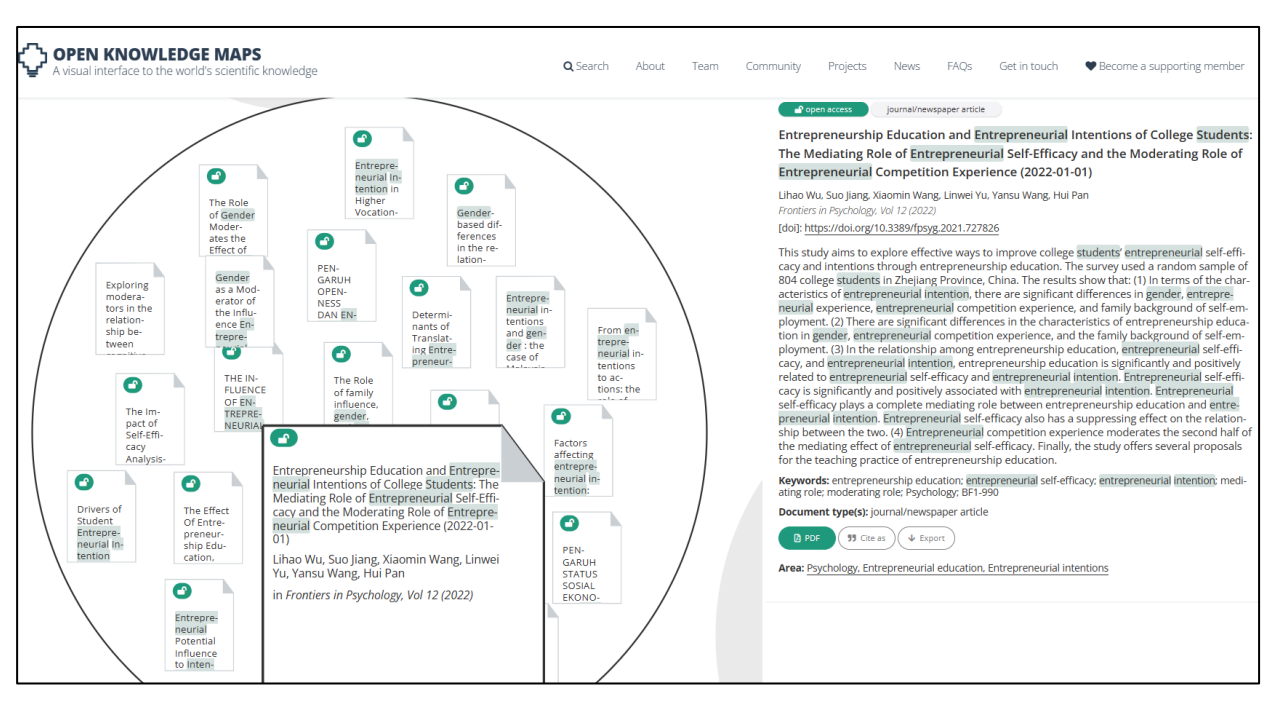

### *Figura 13 - Artigos agrupados pelo OKMaps de uma área de conhecimento*

Os criadores do Open Knowledge Maps estão trabalhando para que a interface visual futuramente possar combinar aprendizado de máquina com curadoria humana, por meio dos mapas colaborativos. Isso vai revolucionar ainda mais o processo de descoberta de conhecimento científico relevante.

# Litmaps

Outra ferramenta versátil e inovadora para uso em revisões de literatura é a "**Litmaps**" 13 , que é uma plataforma de mapeamento de literatura e gerenciamento de referências e citações. As três funções principais são *Seed*, *Discover* e *Map* (Figura 14).

*Figura 14 - Funções do Litmaps*

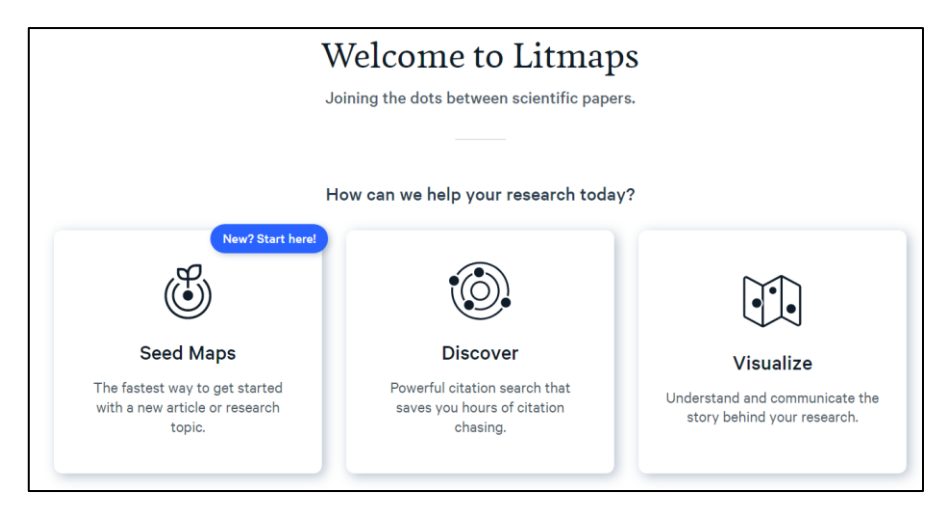

O conjunto serve para explorar a literatura disponível em duas direções principais – largura e profundidade. Na perspectiva de uma revisão mais larga/ampla, busca-se definir o escopo de um grande campo para determinar qual parte dele pode interessá-lo. Neste caso, o Litmaps é muito útil para criar um mapa inicial (*seed map*) a partir de um artigo que você já conhece e que lhe interessa. Isso fornecerá uma visualização de artigos conectados nos quais você pode encontrar os artigos seminais mais antigos que levam ao seu artigo original. Isso vai lhe dar uma compreensão da linha do tempo.

Depois de encontrar alguns dos artigos pioneiros no campo, a criação de um novo mapa inicial a partir desses artigos permitirá que você explore a amplitude da pesquisa derivada deles. Essa abordagem fornecerá rapidamente uma ampla visão geral da literatura relacionada ao seu artigo original.

Por sua vez, na perspectiva de uma revisão mais aprofundada, que se refere à completude da literatura que você está procurando, o LitMaps também vai ajudar a descobrir toda a literatura relevante e contemporânea sobre o tema. Por apostar na profundidade, o software vai tentar descobrir tudo o que há para saber sobre seu tema/tópico específico, por meio do *Discover*.

Para ilustrar o uso do LitMaps, busquei a partir de um "artigo-semente" bem citado sobre um assunto de meu interesse, cujo título é "*The Effect of Gender Stereotype Activation on Entrepreneurial Intentions*". O resultado está apresentado na Figura 15. Como se percebe, uma rede de citações relacionadas ao artigo abre diversas possibilidades de aprofundamento e compreensão da trajetória do tema, pois cada ponto da rede pode ser visualizada com a interação via web.

<sup>&</sup>lt;sup>13</sup> Acesso ao "Litmaps" [\(https://app.litmaps.co/\)](https://app.litmaps.co/).

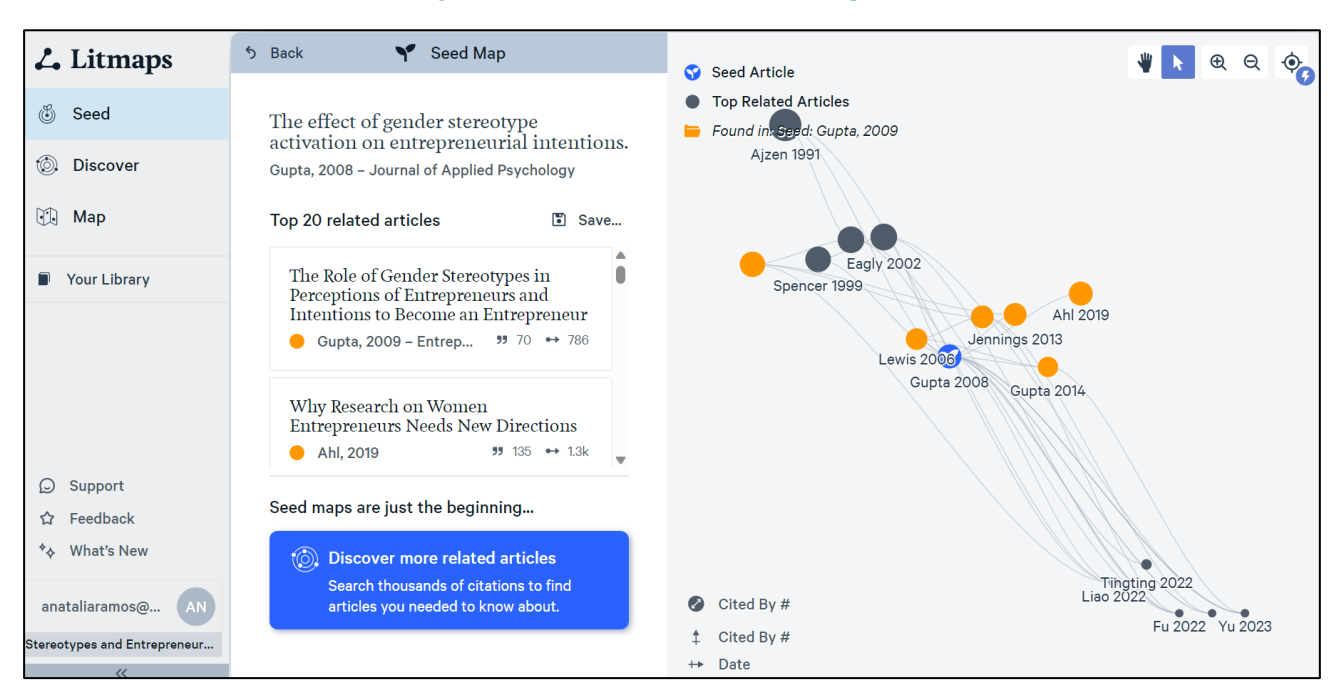

#### *Figura 15 - Resultado de busca no Litmaps*

É possível ainda gerar um mapa (*Map*) inicial gerado a partir de um artigo de interesse. Mas, em vez de tentar identificar artigos seminais mais antigos, você descobrirá que os artigos de revisão serão muito úteis. Um artigo bom de revisão provavelmente terá citado seu artigo original de interesse, então procure por artigos derivados com um grande número de citações. Os artigos de revisão geralmente podem citar centenas de artigos, então você pode achar útil dar a cada revisão seu próprio mapa.

## Connected Papers

Há uma ferramenta similar, o "**Connected Papers**" <sup>14</sup>, patrocinada pela Azure, da Microsoft. Como entrada, você deve inserir um identificador do artigo, podendo ser pelo DOI, título do artigo, URL das bases arXiv, Semantic Scholar ou PubMed. A partir daí, a ferramenta vai gerar um gráfico, com base na análise de cerca de 50.000 artigos da base de dados do Semantic Scholar e selecionar as conexões mais fortes com o artigo de origem. Como exemplo, escolhi o mesmo "artigo-semente" que utilizei no LitMaps ("*The Effect of Gender Stereotype Activation on Entrepreneurial Intentions*").

No gráfico obtido (Figura 16), os artigos são organizados de acordo com sua semelhança. Segundo os criadores da ferramenta, isso significa que mesmo os artigos que não citam diretamente uns aos outros podem estar fortemente conectados e muito bem posicionados, pois o Connected Papers não produz um gráfico de citações. A sua métrica de similaridade é baseada nos conceitos de Cocitação e Acoplamento Bibliográfico, indicadores bibliométricos. De acordo com essa medida, presume-se que dois artigos que possuem citações e referências altamente

<sup>14</sup> Acesso ao "Connected Papers" [\(https://www.connectedpapers.com/\)](https://www.connectedpapers.com/)

sobrepostas tenham uma chance maior de tratar de um assunto relacionado. O algoritmo então constrói um gráfico direcionado por força para distribuir os artigos de uma maneira que agrupa visualmente artigos semelhantes e empurra menos artigos semelhantes para longe uns dos outros. Após a seleção do nó, destaca-se o caminho mais curto de cada nó para o artigo de origem no espaço de similaridade. Do lado esquerdo da figura 16, tem a lista dos artigos que estão ordenados por ordem de maior similaridade com o artigo utilizado como "âncora".

Uma vez que você tenha gerado o gráfico de similaridade de artigos semelhantes, você pode clicar no botão "Prior works" (Trabalhos Anteriores) ou no botão "Derivative works" (Trabalhos derivados) para ajudar a detectar trabalhos seminais ou trabalhos de revisão ou pesquisa, respectivamente.

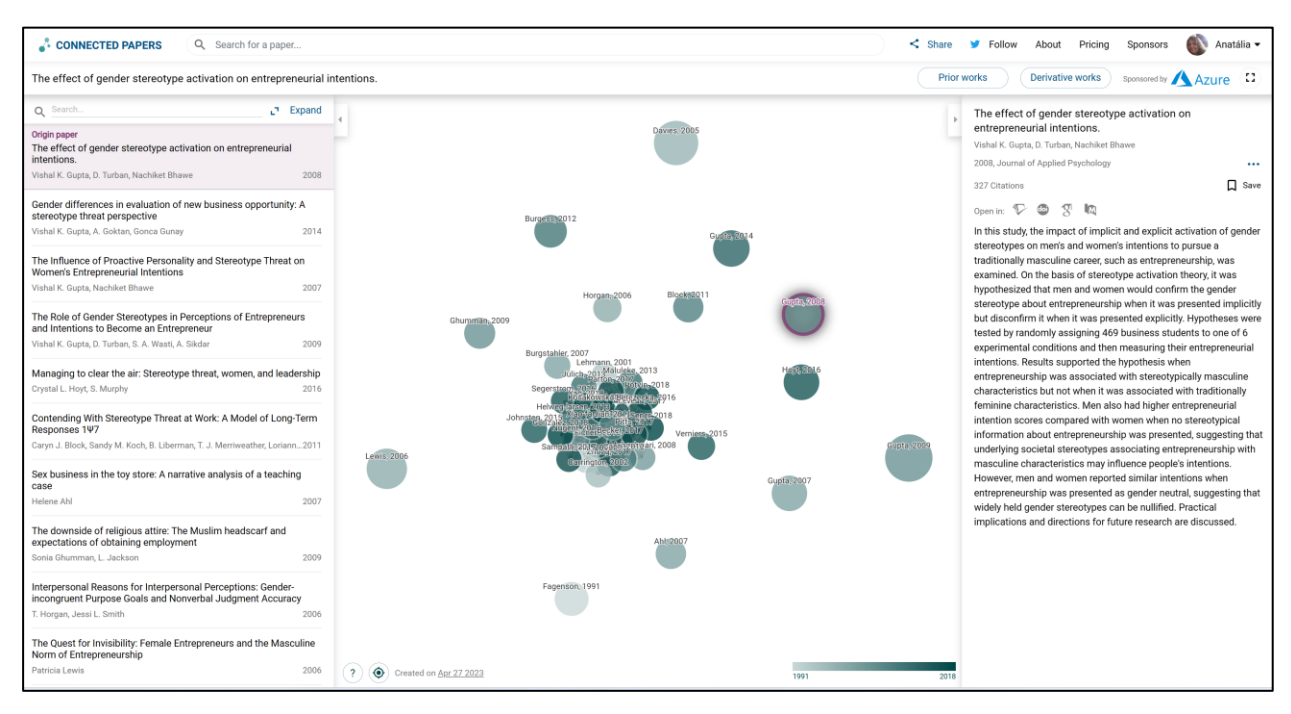

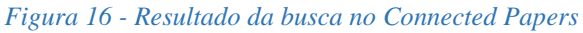

Em ambas as ferramentas Litmaps e Connected Papers, há a geração de grafos, conseguimos encontrar as conexões entre artigos científicos que nos ajudam a entender e comunicar a história por trás da pesquisa, assim como é possível importar artigos usando o formato BibTeX que pode ser exportado da maioria dos gerenciadores de referência como Zotero, EndNote e Mendeley.

A diferença entre eles é que o LitMaps usa o indicador de citação para ligar os artigos e o Connected Papers usa os indicadores de Cocitação e Acoplamento bibliográfico, gerando gráfico de similaridade. Por isso que os gráficos não têm a mesma configuração. A vantagem do Connected Papers é que ele garante que funcione até mesmo para artigos muito novos que não têm muitas citações, pois a semelhança de referências (acoplamento bibliográfico) também é considerada.

# Research Rabbit

Encontrar os artigos certos é geralmente necessidade para os pesquisadores. Uma terceira ferramenta útil para explorar a literatura é o aplicativo "**Research Rabbit**" (RR)<sup>15</sup>. O RR é uma ferramenta gratuita de análise de rede de artigos que permite criar diferentes coleções para organizar os artigos científicos encontrados.

O visual gráfico do RR é o seu diferencial, pois facilita encontrar artigos de uma mesma temática ou entender de onde veio o debate. Parecido com o Litmaps, podemos pesquisar por tema, DOI ou importar toda uma bibliografia em BibTex. Em poucos minutos, é possível encontrar artigos interessantes para explorar mais sobre as suas áreas de interesse, tanto pesquisas relevantes anteriores quanto as posteriores, além de autores sugeridos e uma visualização das conexões, ou seja, acessar a rede acadêmica de artigos e coautoria. Isso acontece porque a plataforma possui algoritmos que aprendem sobre o que você procura e sugere artigos baseados no seu perfil dentro da ferramenta, então otimiza o tempo para encontrar pesquisas relevantes e acompanhar um determinado artigo de seu interesse ou de um autor específico.

Como exemplo prático, realizei a importação de uma coleção via arquivo em formato BibTex para o RR. Essa coleção contém artigos sobre *Intenção empreendedora e Estereótipos* que resultaram de uma busca sistemática anterior feita no WoS e que estava no Zotero, e fiz a pesquisa com o mesmo artigo que havia buscado no LitMaps (Figura 17).

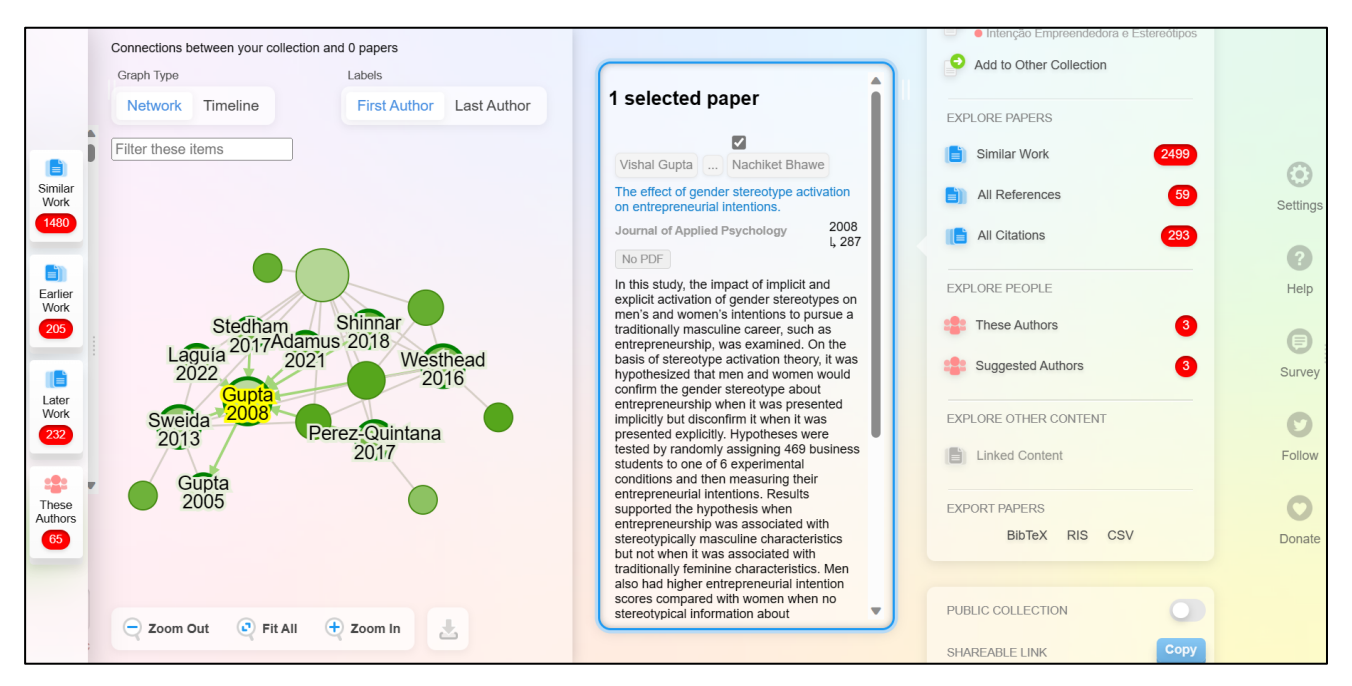

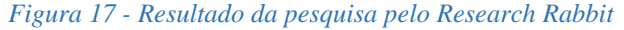

Você pode pedir ele para lhe enviar um e-mail sempre que há uma nova publicação relevante. Isso é útil para não ter que verificar regularmente as novidades.

<sup>&</sup>lt;sup>15</sup> Acesso ao Research Rabbit" [\(https://www.researchrabbit.ai/\)](https://www.researchrabbit.ai/).

## **Consensus**

Compondo a lista de indicações de ferramentas de IA para auxiliar o trabalho de pesquisa, indicamos o **"Consensus"** <sup>16</sup>, que foi desenvolvido para o público acadêmico. O Consensus é um mecanismo de pesquisa que extrai e agrega instantaneamente descobertas científicas relacionadas à consulta de um usuário. Inicia com uma pergunta e via IA será consultado o banco de dados de centenas de milhões de artigos científicos para gerar um subconjunto de artigos relevantes com base em uma pesquisa de palavras-chave padrão. O passo seguinte é o robô "ler" os artigos para você, extraindo frases quando os autores declaram suas descobertas com base em evidências. Os criadores da ferramenta declaram que, para conseguir isso, treinaram os modelos de IA em dezenas de milhares de artigos que foram anotados por PhD's. Em seguida, é apresentada uma lista dessas descobertas classificadas por um algoritmo que combina a probabilidade de o resultado abordar sua consulta (relevância), com a qualidade do resultado (como ele foi pontuado em nosso modelo de extração) e, em seguida, pequenos pesos para a contagem de citações e a data de publicação. Os resultados que são retornados são todos os resultados extraídos diretamente da pesquisa científica.

Como exemplo, realizei a consulta "*What are the effects of gender stereotypes on female students' entrepreneurial intentions?*", a qual gerou o seguinte resultado, em que é possível ver o resumo expandido se clicar em qualquer um deles (Figura 18).

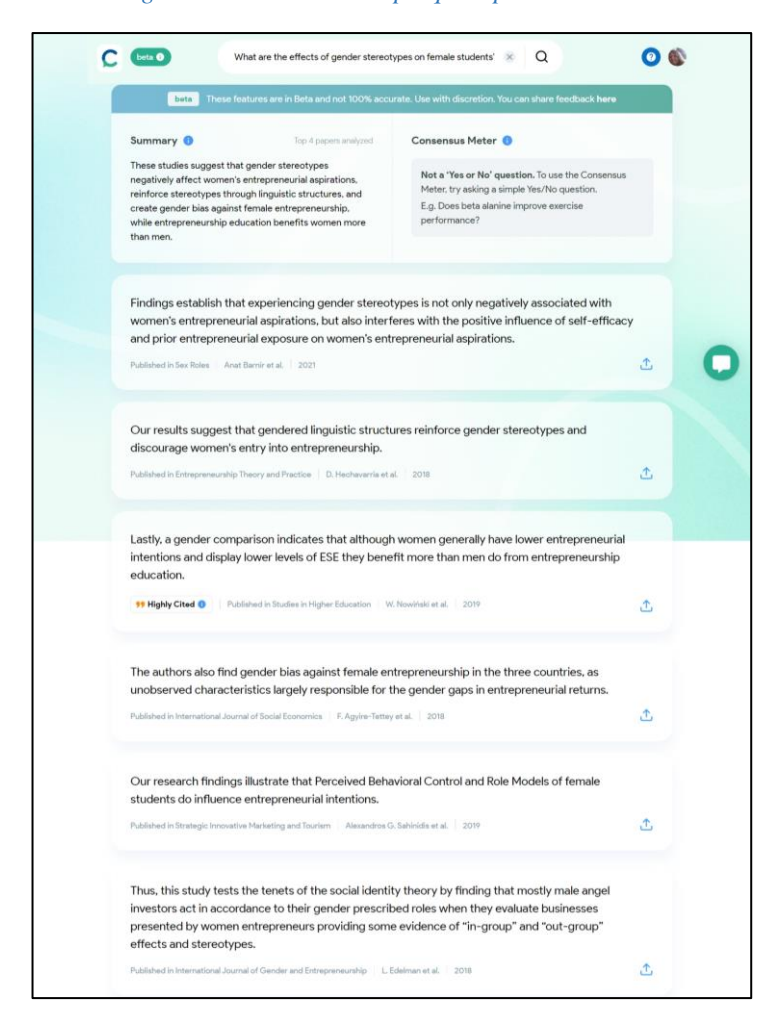

*Figura 18 - Resultado da pesquisa pelo Consensus*

<sup>16</sup> Acesso ao "Consensus" [\(https://www.consensus.app/search/\)](https://www.consensus.app/search/).

Se a consulta se referir a uma resposta que seja enquadrada em "sim" ou "não", o software vai nos trazer um **Medidor de Consenso**. Por exemplo, perguntamos "*Do gender stereotypes affect female students' entrepreneurial intentions?*". A resposta do medidor do consenso pode ser vista na Figura 19.

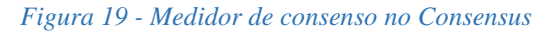

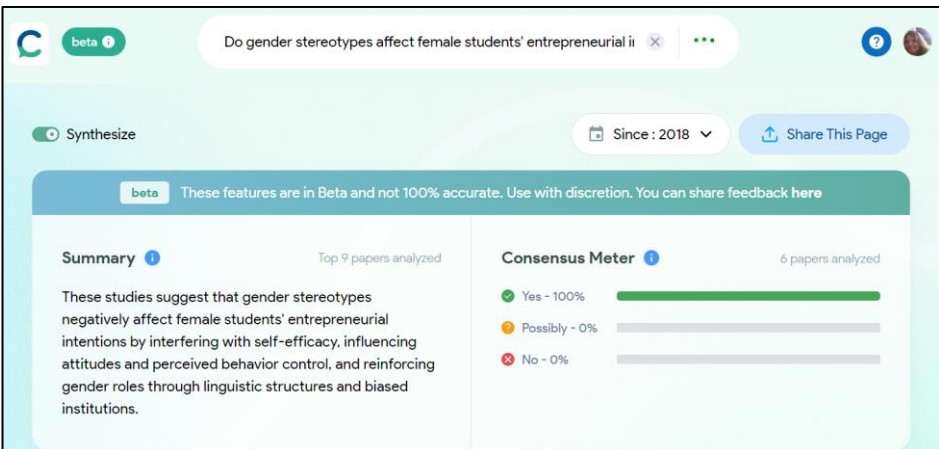

É dado um alerta que o sistema é *beta* e que é sempre bom entender o contexto de cada pesquisa que retornou da consulta.

## **Ferramentas de auxílio à escrita e publicação da pesquisa**

Para a escrita acadêmica, há várias ferramentas disponíveis, algumas de acesso livre, outras com acesso mediante pagamento de assinatura. A seguir, comento sobre duas delas que testei, a Resoomer e a Scholarcy.

## Resoomer

Para auxiliar o pesquisador a ler e condensar artigos acadêmicos em resumos, há inúmeras ferramentas no mercado, como Resoomer, Scholarcy, SummarizeBot e outras. Elas usam aprendizado de máquina e inteligência artificial (IA). A mais completa é a **"Scholarcy"** que segundo os seus fundadores fornece mais do que apenas um resumo ou introdução, pois informa o contexto e destaca as principais seções, de modo que você pode avaliar rapidamente a importância de um determinado documento para o seu trabalho. Tal como o Elicit, o Scholarcy identifica informações-chave, como participantes do estudo, análises de dados, principais descobertas e limitações, o que implica em redução do tempo gasto na avaliação de um estudo. O software também lê a bibliografia e gera um link para cada referência para que você possa baixar os artigos citados. Por ser pago, não foi possível testar esta ferramenta.

Encontrei um software livre com algumas funções similares que permitiu testar a ferramenta educacional de resumir sem plagiar, que foi o **"Resoomer"**. O Resoomer oferece suporte a vários idiomas e sua interface é simples e fácil de usar. Por meio da ferramenta "Resumo de texto", ele identifica e resume as ideias principais e fatos importantes dos seus

documentos, tais artigos, textos científicos, textos históricos, textos argumentativos e obra de arte. Funcionou assim: carreguei um artigo em PDF e escolhi o tipo de resumo desejado dentre as opções oferecidas (Assistido, Automático, Manual, Otimizado e Análise Textual). No caso, testei com o modo Automático. O aplicativo então "leu" e fez um resumo para cada seção do artigo. O artigo escolhido foi "Analyzing the Influence of Gender Stereotypes and Social Norms on Female IT Entrepreneurial Intention in Saudi Arabia" ([http://hdl.handle.net/10125/50408\)](http://hdl.handle.net/10125/50408). Pela apresentação do resultado, vê-se que houve uma redução para 38% do volume original (figura 20).

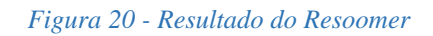

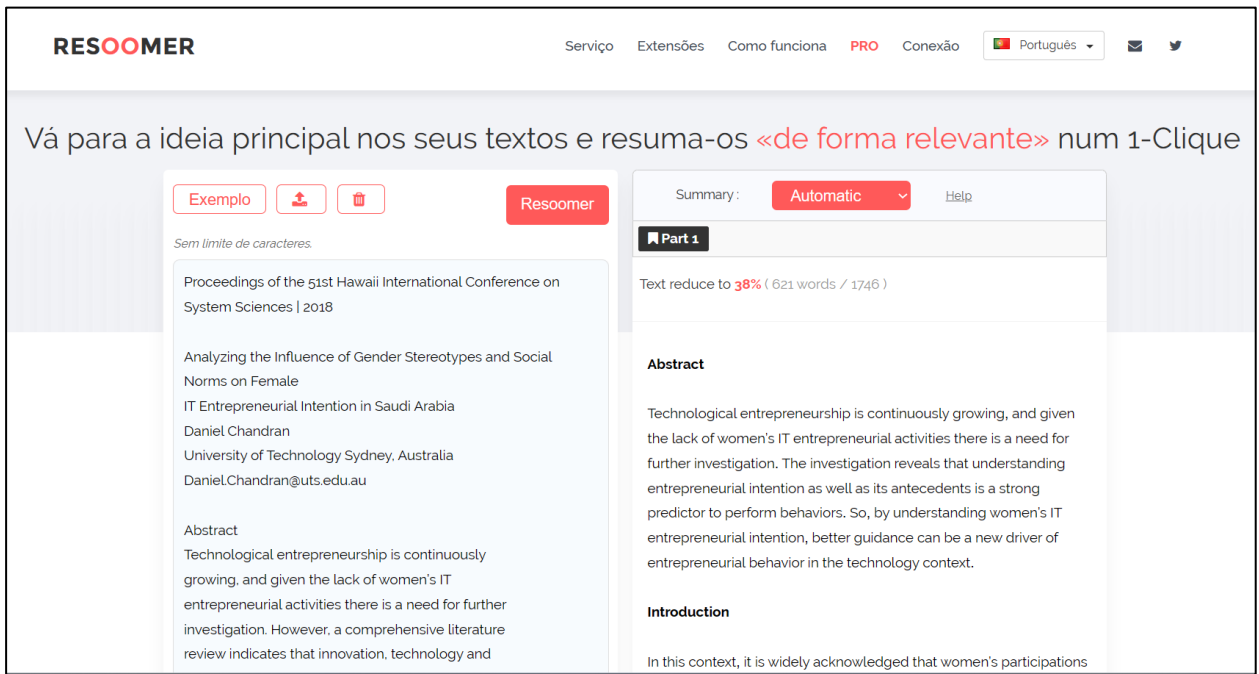

Depois realizei o teste com o modo "Otimizado" e foi gerada uma sugestão de palavraschave do artigo: Entrepreneurial, Women, Intention, Entrepreneurship, Behavior, Literature, Saudi, Technology, Factors. Para cada palavra-chave sugerida pode-se se clicar e ir para as partes do artigo que se reportam a elas.

Observou-se que o software tem uma versão paga onde se afirma que tem muito mais recursos de análise de texto, como geração de resumos multilíngues mais precisos e qualitativos e a importação de vídeos do YouTube para sua biblioteca e permite que se ouçam os resumos de um assistente de leitura.

Além das duas ferramentas que auxiliam a escrita acadêmica mencionadas anteriormente, há uma lista que não para de crescer. Embora eu não tenha ainda testado, merece citar aqui as seguintes ferramentas que tanto servem para a escrita acadêmica como também ajudar no processo de publicação:

- **Cohere** <<https://cohere.com/> > é uma ferramenta de geração de conteúdo, resumos e classificação de texto para suporte ao usuário, entre outras coisas. Eles também oferecem uma API de geração de texto chamada Generate.
- **HeadlineStudio** <<https://headlines.coschedule.com/headlines> > serve para ajudar seu título a ter uma classificação mais alta nos resultados de pesquisa. É uma

ferramenta online que ajuda a escrever títulos melhores para seus artigos. Ele permite que você analise versões de cada título e fornece uma pontuação de qualidade geral do título.

- **Hemingway Editor** [<https://hemingwayapp.com/>](https://hemingwayapp.com/) ajuda a verificar a legibilidade de um artigo.
- **Penelope.ai**  $\leq$  <https://www.penelope.ai/-index>  $\geq$  é uma ferramenta online que verifica automaticamente se os manuscritos científicos atendem aos requisitos do periódico. Ele ajuda os editores a processar manuscritos mais rapidamente e ajuda os autores a aprimorar seu trabalho antes de enviar para um periódico.
- **ProWritingAid** < [https://prowritingaid.com/hub>](https://prowritingaid.com/hub) pode ser usado para para verificar e editar de um artigo.
- **QuillBot** <<https://quillbot.com/> > pode ser usado para reformular ou resumir sua pesquisa.

Além da Wiseone<https://wiseone.io/> e Wordtune < <https://www.wordtune.com/> > que também tem uso para a pesquisa.

## **Comparação entre as ferramentas para Revisão de literatura**

Há um conjunto imenso de novas ferramentas que estão surgindo com base nas inovações da Inteligência Artificial generativa, particularmente as relacionadas com processamento de linguagem natural. O campo não para de evoluir e é uma tarefa árdua acompanhar o desenvolvimento frenético das aplicações. Neste trabalho, sintetizei apenas uma amostra de ferramentas ou aplicativos computacionais de apoio à revisão da literatura e realizei uma comparação inicial, a qual está apresentada no quadro 2.

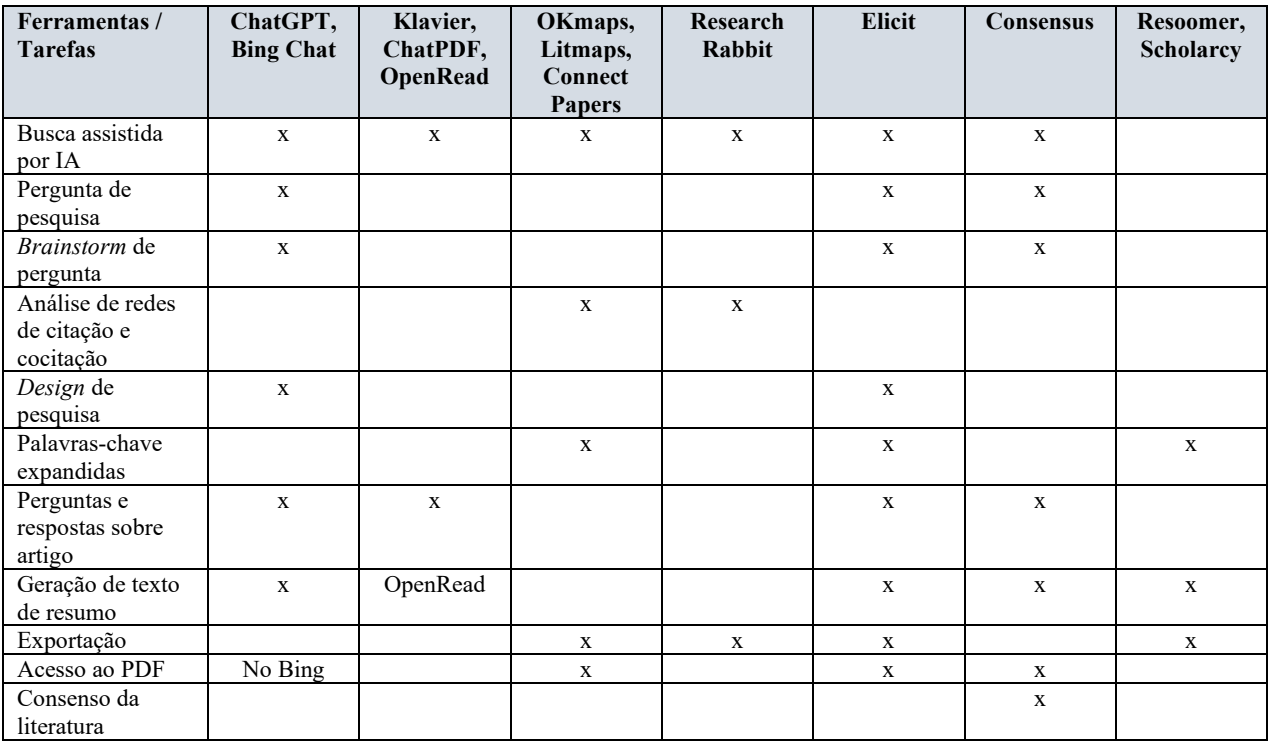

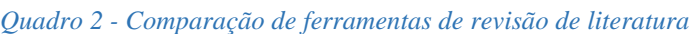

Todas essas ferramentas apoiadas pela IA tem utilidade no sentido de dar auxílio aos pesquisadores na execução de "tarefas" de revisão de literatura, seja na reformulação de frases, perguntas de pesquisa, criação de resumo automático, de modo a tornar mais rápida e fácil a compilação de trabalhos que compõem uma revisão narrativa de literatura. Para além de apoiar as tarefas listadas, essas ferramentas podem ser usadas no processo de revisão de literatura para auxiliar a análise de dados, após a realização da busca, triagem e extração dos dados.

## **Oportunidades e preocupações com o uso de IA/ChatGPT na pesquisa**

Com base na literatura consultada e na experiência prática é possível listar algumas vantagens no emprego da IA na pesquisa. As mais citadas informam que essas ferramentas trazem uma abordagem mais inovadora que efetivamente tem transformado a experiência de tarefas de pesquisa acadêmica, tornando-a mais rápida, fácil, eficaz e produtiva.

Especialmente quanto à escrita acadêmica, algumas vantagens são apontadas por Zohery (2023):

**Velocidade**: o ChatGPT pode produzir texto de forma rápida e eficiente, economizando tempo e esforço dos autores. O ChatGPT também ajuda os usuários a encontrar informações relevantes de várias fontes, como páginas da web, documentos acadêmicos, livros etc.

**Criatividade**: O modelo de IA pode gerar textos originais, diversos e interessantes que estimulam a criatividade e a imaginação do autor. O ChatGPT também ajuda a gerar novas ideias, hipóteses, perguntas e perspectivas para os autores explorarem mais.

**Feedback**: O ChatGPT pode fornecer feedback e sugestões sobre o texto do autor, por exemplo, para corrigir erros gramaticais e ortográficos, para melhorar a clareza e coerência, para adicionar detalhes e exemplos. O ChatGPT também pode responder a perguntas de acompanhamento, eliminar erros, desafiar suposições incorretas e rejeitar solicitações inadequadas.

**Envolvimento**: o ChatGPT pode criar uma redação científica mais divertida e envolvente, imitando um formato de diálogo natural entre escritores e assistentes de IA. O ChatGPT também pode usar humor, emoções e personalidade para tornar a interação mais agradável e humana.

Outras vantagens identificadas na experiência de usuário, são os *insights* gerados, seja de referências que não apareceram nas buscas em bases de dados tradicionais (Scopus, WoS etc.), como de abordagens ainda não encontradas, quando da realização da tarefa de geração de hipóteses e *brainstorms*. O encadeamento de perguntas proporcionada pela conversação também se constitui em uma ótima oportunidade para elucidar questões ou explorar vertentes conhecidas ou inusitadas.

Em resumo, há muitas vantagens no emprego da IA na pesquisa, em especial com o ChatGPT. Dessa forma, podemos e devemos abraçar tecnologias baseadas na IA/ChatGPT como um parceiro que nos ajuda a aprender mais, trabalhar de forma mais inteligente e mais rápida (Mucharraz y Cano et al., 2023).

Apesar do desempenho impressionante e das várias vantagens que o ChatGPT oferece para uso na pesquisa acadêmica, os riscos e as desvantagens devem ser abordados e levados em consideração. Thorp (2023) destaca as sérias implicações de programas de IA generativa como o ChatGPT na ciência e na academia. O tamanho desses modelos, combinado com a falta de compreensão de seu funcionamento interno, tornou difícil para os profissionais usarem e otimizarem efetivamente esses modelos para suas necessidades específicas (Ozdemir, 2023). Eke (2023) alerta para as implicações mais amplas para a integridade acadêmica, por exemplo, quando uma pessoa usa o ChatGPT para gerar ensaios ou outras formas de textos escritos que são então passados como trabalho original, isso viola os princípios fundamentais da integridade acadêmica.

Como alerta a própria OpenAI, existem algumas limitações a considerar, as quais incluem a possibilidade de gerar informações incorretas, produzir instruções preconceituosas ou conteúdo tendencioso, tem conhecimento limitado por causa dos dados em que foi treinado e que termina em 2021.

Além dessas limitações citadas pela OpenAI, a seguir estão alguns outros problemas a serem considerados ao usar o ChatGPT, segundo pesquisa de Opara et al. (2023):

- i) A confiança no algoritmo ChatGPT sufocará a mentalidade criativa do pesquisador aprendiz;
- ii) Os resultados produzidos pelo ChatGPT não são citados ou referenciados, portanto, isso aumenta as chances de plágio;
- iii) Respostas imprecisas às vezes são oferecidas aos pesquisadores;
- iv) Resultados limitados com um pequeno escopo de respostas a algumas perguntas feitas.

Relatos de experiência de uso do ChatGPT falam sobre como o robô fabrica confabulações enganosas (Mesec, 2023) e respostas inventadas, as quais podemos denominar de "alucinações artificiais" (Alkaissi & McFarlane, 2023), confirmadas nos exemplos práticos aqui demonstrados. Desta maneira, cabe ao usuário ou às aplicações que utilizam esse tipo de modelo determinar a fatualidade de todo texto gerado, pois é da própria natureza do modelo fabricar "alucinações".

Além disso, o programa tem outras limitações, como tendência a usar constantemente as mesmas frases; e, quando recebe uma versão de uma pergunta, o *bot* afirma que não pode respondê-la, mas quando recebe uma versão ligeiramente alterada do texto da pergunta, ele responde muito bem (Johnson, 2022; Opara et al, 2023).

Outras questões que trazem preocupações com o uso da IA na pesquisa são relacionados com a falta de transparência do algoritmo, a falta de regulamentação no uso dos dados e pouca ou inexistente garantia de privacidade. Tang et al (2023) reportam que, embora a capacidade do LLM de realizar muitas tarefas de NLP o torne uma ferramenta valiosa para os usuários, também levanta questões de privacidade significativas, principalmente na área da saúde, onde a privacidade e a confidencialidade das informações do paciente são de extrema importância. Os autores se referem ao risco de que informações confidenciais possam ser reveladas inadvertidamente durante o processo de uso.

Além disso, confiabilidade e usabilidade são questões importantes que devem ser abordadas ao usar um LLM. Os usuários devem poder confiar na precisão e consistência do modelo, o que requer refinamento, teste e avaliação contínuos para garantir que o sistema esteja funcionando conforme pretendido e atendendo às necessidades dos usuários (Tang et al., 2023).

Muitos pesquisadores estão apreensivos sobre como ferramentas baseadas no modelo de linguagem podem transformar a ciência e a sociedade. Um dos mais citados é a falta de confiabilidade que está embutida pela forma como os LLMs são construídos, visto que o ChatGPT e seus concorrentes trabalham aprendendo os padrões estatísticos da linguagem em enormes bancos de dados de texto online - incluindo quaisquer inverdades, preconceitos ou conhecimento ultrapassado (Stokel-Walker & Van Noorden, 2023).

Outras preocupações crescentes residem sobre os padrões e técnicas acadêmicas, além da ética de pesquisa e redação, que precisam ser preservados quando se trata do uso de programas de linguagem de IA incluindo ChatGPTs (Lund & Wang, 2023; Qasem, 2023).

O site ChatGPT também alerta os usuários sobre como eles coletam dados para treinar o modelo. Para melhorar a precisão do sistema, os instrutores de IA podem revisar as informações postadas pelos usuários. Assim, questões relacionadas com a proteção de dados e compartilhamento de informações sensíveis ou pessoais também devem ser consideradas quando da adoção da ferramenta. No momento em que o trabalho foi escrito, os desenvolvedores do ChatGPT disponibilizaram uma opção de não salvar os dados para uso por eles, porém a educação e adoção de *defaults* que preservem a privacidade e integridade dos dados dos usuários ainda faz com que essas questões sejam relevantes.

### **Considerações finais**

Ainda é muito cedo para saber se as aplicações baseadas em IA são o próximo ponto de inflexão como inovação disruptiva na interação humano-digital, como fez o Google alguns anos atrás com os motores de busca ou como houve a introdução da imprensa de Gutenberg séculos atrás. No entanto, sabemos que o processo de adaptação já está se desenrolando em algumas semanas, em vez de levar décadas, enquanto questões em torno desse tipo de IA permanecem – como ela pode tornar a vida humana melhor, já que o tempo investido na produção de conteúdo de escrita, por exemplo, pode ser significativamente reduzido (Mucharraz y Cano, 2023).

Alguns cuidados devem ser tomados quando da exploração de seu potencial uso na pesquisa devido aos potenciais usos indevidos e falácias, assim como é importante garantir que haja um mecanismo para garantir proteções de privacidade robustas que impeçam o acesso não autorizado a informações confidenciais (Tang et al., 2023).

Outro aspecto a considerar é que interagir com uma inteligência artificial generativa baseada em grandes modelos de linguagem exige a competência do usuário de fazer boas perguntas e endereçar boas solicitações. Para tanto, há toda uma gama de conhecimentos novos a serem adquiridos e testados quanto à de modo a fazer um uso mais eficaz das ferramentas disponíveis, que é denominada "Prompt Engineering". Um site que pode ser consultado para fins de atualização e apoio é o **Learn Prompting** [\(https://learnprompting.org/docs/products#research-assistants\)](https://learnprompting.org/docs/products#research-assistants).

Para o uso ético e responsável na pesquisa, é preciso garantir que os riscos à integridade acadêmica sejam mitigados para uma maior maximização. Para tanto, são necessários esforços institucionais e multissetoriais (Eke, 2023).

Como limitações, este trabalho traz um apanhado de ferramentas, mas certamente algumas poderiam ser referenciadas, como o caso do SCITE [\(https://scite.ai/\)](https://scite.ai/) e SCISPACE [\(https://typeset.io/\)](https://typeset.io/). Como qualquer tecnologia da informação, temos um mercado extremamente dinâmico, o que torna necessário estar constantemente buscando novas atualizações. Outra limitação é a volatilidade dos aplicativos e ferramentas que podem vir a desaparecer ou ser adquiridas por empresas privadas.

Muitas ferramentas pesquisadas são de acesso aberto para proporcionar maior incentivo à ciência aberta (*Open Science*), porém não há garantia de que sejam de livre acesso por muito tempo. Portanto, por serem desenvolvidas por organizações sem fins lucrativos, muitas necessitam de doações por parte da comunidade acadêmica usuária ou do patrocínio de instituições de ensino superior para manter em funcionamento essas aplicações.

## **Declaração de conflito de interesse**

A autora declara que não há conflito de interesse com o presente documento.

## **Referências**

Alkaissi H, McFarlane S I (February 19, 2023) Artificial Hallucinations in ChatGPT: Implications in Scientific Writing. *Cureus* 15(2): e35179. [https://doi.org/10.7759/cureus.35179.](https://doi.org/10.7759/cureus.35179)

Arora, A., & Arora, A. (2023). The promise of large language models in health care. *The Lancet*, 401(10377), 641. DOI: [https://doi.org/10.1016/S0140-6736\(23\)00216-7.](https://doi.org/10.1016/S0140-6736(23)00216-7)

Cribben, I., & Zeinali, Y. (2023). The Benefits and Limitations of ChatGPT in Business Education and Research: A Focus on Management Science, Operations Management and Data Analytics. *SSRN*. [https://doi.org/10.2139/ssrn.4404276.](https://doi.org/10.2139/ssrn.4404276)

Digiampietri, L. A. (2023) O que é ChatGPT? *EACH-USP*. Disponível em: [<http://www.each.usp.br/digiampietri/SIN5028/06\\_ChatGPT.pdf >](http://www.each.usp.br/digiampietri/SIN5028/06_ChatGPT.pdf)

Eke, D. O. (2023). ChatGPT and the rise of generative AI: Threat to academic integrity? *Journal of Responsible Technology*, 13, 100060.<https://doi.org/10.1016/j.jrt.2023.100060> .

Golan, R., Reddy, R., Muthigi, A., & Ramasamy, R. (2023). Artificial intelligence in academic writing: a paradigm-shifting technological advance. *Nature Reviews Urology*, 1-2. <https://doi.org/10.1038/s41585-023-00746-x>

IBM. What is natural language processing (NLP)? *IBM.com* Disponível em: <https://www.ibm.com/topics/natural-language-processing>

Illinois Tech. (2023). Unlock Career Opportunities with AI: How to Become an AI Prompt Engineer. Disponível em: < [https://www.iit.edu/blog/unlock-career-opportunities-ai-how](https://www.iit.edu/blog/unlock-career-opportunities-ai-how-become-ai-prompt-engineer)[become-ai-prompt-engineer](https://www.iit.edu/blog/unlock-career-opportunities-ai-how-become-ai-prompt-engineer) >.

Johnson, A. (2022, dezembro). Tudo o que você precisa saber sobre o ChatGPT da OpenAI. *Forbes*. Disponível em: < [https://forbes.com.br/forbes-tech/2022/12/tudo-o-que-voce-precisa](https://forbes.com.br/forbes-tech/2022/12/tudo-o-que-voce-precisa-saber-sobre-o-chatgpt-da-openai/)[saber-sobre-o-chatgpt-da-openai/](https://forbes.com.br/forbes-tech/2022/12/tudo-o-que-voce-precisa-saber-sobre-o-chatgpt-da-openai/) >.

Kasneci, E., Seßler, K., Küchemann, S., Bannert, M., Dementieva, D., Fischer, F., ... & Kasneci, G. (2023). ChatGPT for good? On opportunities and challenges of large language models for education. *Learning and Individual Differences*, 103, 102274.

Lund, B.D. & Wang, T. (2023). Chatting about ChatGPT: how may AI and GPT impact academia and libraries? *Library Hi Tech News*, 40(3), 26-29. [https://doi.org/10.1108/LHTN-01-](https://doi.org/10.1108/LHTN-01-2023-0009) [2023-0009](https://doi.org/10.1108/LHTN-01-2023-0009) .

Mesec, B. (2023). The language model of artificial inteligence ChatGPT - a tool of qualitative analysis of texts. *Authorea*. April 18, 2023. URL: [https://doi.org/10.22541/au.168182047.70243364/v1.](https://doi.org/10.22541/au.168182047.70243364/v1)

Mucharraz y Cano, Y., Venuti, F., & Martinez, R. H. (2023). ChatGPT and AI Text Generators: Should Academia Adapt or Resist? *Harvard Business Publishing – Education*. URL: [https://www.hbsp.harvard.edu/inspiring-minds/chatgpt-and-ai-text-generators-should-academia](https://www.hbsp.harvard.edu/inspiring-minds/chatgpt-and-ai-text-generators-should-academia-adapt-or-resist)[adapt-or-resist](https://www.hbsp.harvard.edu/inspiring-minds/chatgpt-and-ai-text-generators-should-academia-adapt-or-resist)

Opara, E. C., Adalikwu, M.-E. T., & Tolorunleke, C. A. (2023). ChatGPT for Teaching, Learning and Research: Prospects and Challenges. *Global Academic Journal of Humanities and Social Sciences*, 5(2), 33-40.<https://doi.org/10.36348/gajhss.2023.v05i02.001>

Qasem, F. (2023). ChatGPT in scientific and academic research: future fears and reassurances. *Library Hi Tech News*.<https://doi.org/10.1108/LHTN-03-2023-0043>

Qi, X., Zhu, Z., & Wu, B. (2023). The promise and peril of ChatGPT in geriatric nursing education: What we know and do not know. *Aging and Health Research*, 3(2), 100136. [https://doi.org/10.1016/j.ahr.2023.100136.](https://doi.org/10.1016/j.ahr.2023.100136)

Rasul, T., Nair, S., Kalendra, D., Robin, M., Santini, F. D. O., Ladeira, W. J., Sun, M., Day, I., Rather, R. A., & Heathcote, L. (2023). The role of ChatGPT in higher education: Benefits, challenges, and future research directions. *Journal of Applied Learning & Teaching*, 6(1). <https://journals.sfu.ca/jalt/index.php/jalt/article/view/787> .

Rodríguez Velásquez, F. (2023). O ChatGPT na pesquisa em Humanidades Digitais: Oportunidades, críticas e desafios. *EKOA*, 2(2). URL: [https://revistas.unila.edu.br/tekoa/article/view/3711.](https://revistas.unila.edu.br/tekoa/article/view/3711)

Rudolph, J., Tan, S., & Tan, S. (2023). ChatGPT: Bullshit spewer or the end of traditional assessments in higher education? *Ed-Tech Reviews*, 6(1). <https://journals.sfu.ca/jalt/index.php/jalt/article/view/689> .

Sallam, M. (2023). ChatGPT Utility in Healthcare Education, Research, and Practice: Systematic Review on the Promising Perspectives and Valid Concerns. *Healthcare*, 11(6), 887. <https://doi.org/10.3390/healthcare11060887>

Stokel-Walker, C., & Van Noorden, R. (2023). The promise and peril of generative AI. *Nature*, 614, 214-216. [https://doi.org/10.1038/d41586-023-00340-6.](https://doi.org/10.1038/d41586-023-00340-6)

Tang, R., Han, X., Jiang, X., & Hu, X. (2023). Does synthetic data generation of llms help clinical text mining?. *arXiv preprint arXiv*:2303.04360.

Thorp, H. H. (2023). ChatGPT is fun, but not an author. *Science*, 379(6630), 313–313. [https://doi.org/10.1126/science.adg7879.](https://doi.org/10.1126/science.adg7879)

Yang, J., Jin, H., Tang, R., Han, X., Feng, Q., Jiang, H., Yin, B., & Hu, X. (2023). Harnessing the Power of LLMs in Practice: A Survey on ChatGPT and Beyond. *ArXiv, abs/2304.13712*. <https://www.semanticscholar.org/reader/131c6f328c11706de2c43cd16e0b7c5d5e610b6a>

Young, Paul (2023). Tweet disponível em: [https://twitter.com/PaulYoungX/status/1657653616428171266?s=20.](https://twitter.com/PaulYoungX/status/1657653616428171266?s=20)

Zohery, M. (2023). ChatGPT in Academic Writing and Publishing: A Comprehensive Guide. In Zohery, M. (Ed.), *Artificial Intelligence in Academia, Research and Science: ChatGPT as a Case Study* (1st ed., pp. 10-61). Achtago Publishing.<https://doi.org/10.5281/zenodo.7803703>

## Este preprint foi submetido sob as seguintes condições:

- Os autores declaram que estão cientes que são os únicos responsáveis pelo conteúdo do preprint e que o depósito no *SciELO Preprints* não significa nenhum compromisso de parte do SciELO, exceto sua preservação e disseminação.
- Os autores declaram que os necessários Termos de Consentimento Livre e Esclarecido de participantes ou pacientes na pesquisa foram obtidos e estão descritos no manuscrito, quando aplicável.
- Os autores declaram que a elaboração do manuscrito seguiu as normas éticas de comunicação científica.
- Os autores declaram que os dados, aplicativos e outros conteúdos subjacentes ao manuscrito estão referenciados.
- O manuscrito depositado está no formato PDF.
- Os autores declaram que a pesquisa que deu origem ao manuscrito seguiu as boas práticas éticas e que as necessárias aprovações de comitês de ética de pesquisa, quando aplicável, estão descritas no manuscrito.
- Os autores declaram que uma vez que um manuscrito é postado no servidor *SciELO Preprints*, o mesmo só poderá ser retirado mediante pedido à Secretaria Editorial do *SciELO Preprints*, que afixará um aviso de retratação no seu lugar.
- · Os autores concordam que o manuscrito aprovado será disponibilizado sob licença [Creative Commons CC-](https://creativecommons.org/licenses/by/4.0/deed.pt_BR)[BY.](https://creativecommons.org/licenses/by/4.0/deed.pt_BR)
- O autor submissor declara que as contribuições de todos os autores e declaração de conflito de interesses estão incluídas de maneira explícita e em seções específicas do manuscrito.
- Os autores declaram que o manuscrito não foi depositado e/ou disponibilizado previamente em outro servidor de preprints ou publicado em um periódico.
- Caso o manuscrito esteja em processo de avaliação ou sendo preparado para publicação mas ainda não publicado por um periódico, os autores declaram que receberam autorização do periódico para realizar este depósito.
- O autor submissor declara que todos os autores do manuscrito concordam com a submissão ao *SciELO Preprints*.